# **UNIVERSIDADE DO VALE DO RIO DOS SINOS - UNISINOS PROGRAMA DE PÓS-GRADUAÇÃO MBA EM GESTÃO DE PROJETOS**

**MAURICIO TEJADA NUNES** 

**REVALIDAÇÃO DO PROCESSO DE APV – ANÁLISE DE PRÉ-VENDA** 

**São Leopoldo 2015** 

Mauricio Tejada nunes

Revalidação do Processo de APV – Análise de Pré-Venda

Trabalho de Conclusão de Curso de Especialista apresentado como requisito parcial para obtenção do título de Especialista em Gestão de Projetos, pelo Curso de MBA em Gestão de Projetos da Universidade do Vale do Rio dos Sinos - UNISINOS.

Orientador: Prof. Walter Doell Wegermann

Á minha família, ...por ser minha maior inspiração!

.

#### **AGRADECIMENTOS**

Meu agradecimento ao professor orientador Walter Doell Wegermann, pela orientação, contribuindo para o crescimento deste aluno e integrando conteúdo do curso com a realidade no desenvolvimento do projeto em questão.

É com enorme satisfação que concluo mais uma etapa de minha qualificação acadêmica. Etapa que me ajudou a organizar ideias e torna-las partes integrantes de um projeto na qual será de extrema importância para meu crescimento profissional.

 Sinto-me privilegiado de estudar com alunos de diversas áreas de atuação, compartilhar o desenvolvimento do raciocínio e entender mais um pouco sobre a tendência das relações humanas.

### **RESUMO**

Este projeto visa revalidar o processo de APV – Analise de Pré-Venda, que determina que quando houver necessidade de customização de um equipamento segundo as regras abaixo:

- 1. Cotação de um equipamento que não esteja em lista de preços atual;
- 2. Cotação de um item customizado ou equipamento que não esteja na lista de Preços atual;
- 3. Inclusão de itens no projeto em que não é possível via configurador de produto padrão.
- 4. Adequação de equipamento a um novo mercado destino, por exemplo, legislação de transporte, segurança ou emissões.

Para qualquer um dos tópicos acima é necessário abertura de um processo de APV, onde esta demanda é gerada pela área de vendas.

Ainda neste projeto, veremos os indicadores atuais, bem como o fluxo de trabalho de uma APV e controles aplicados, sugerindo nova metodologia.

**Palavras-chave:** Revalidação de processo, Análise de Pré-Venda.

# **LISTA DE FIGURAS**

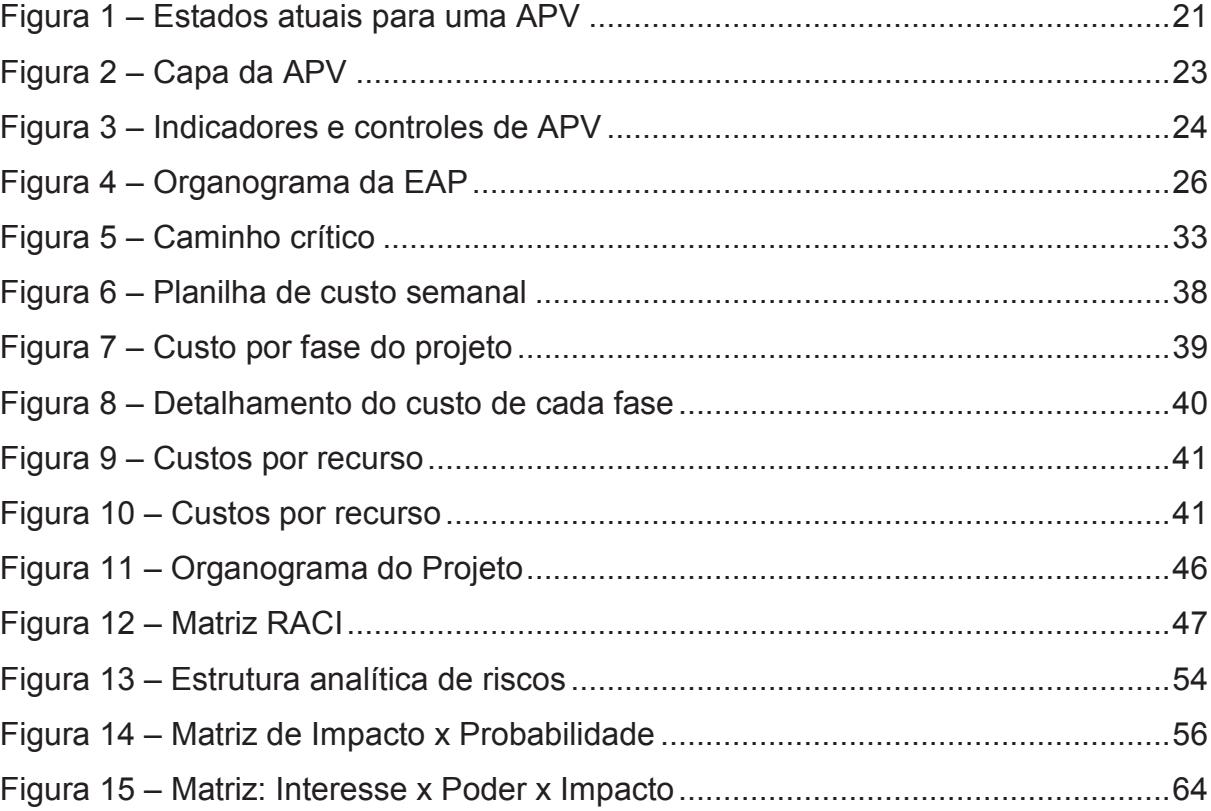

# LISTA DE TABELAS

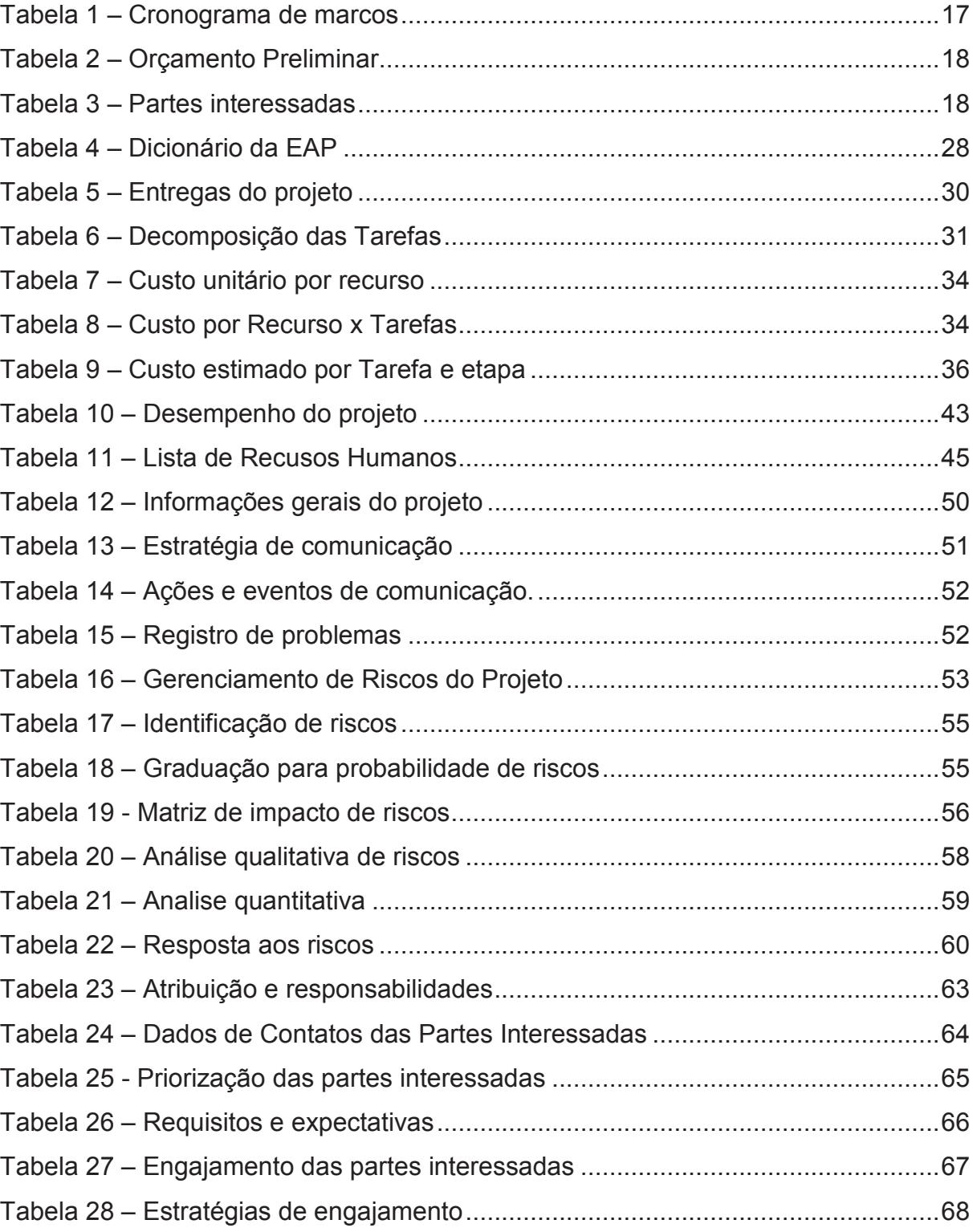

# **SUMÁRIO**

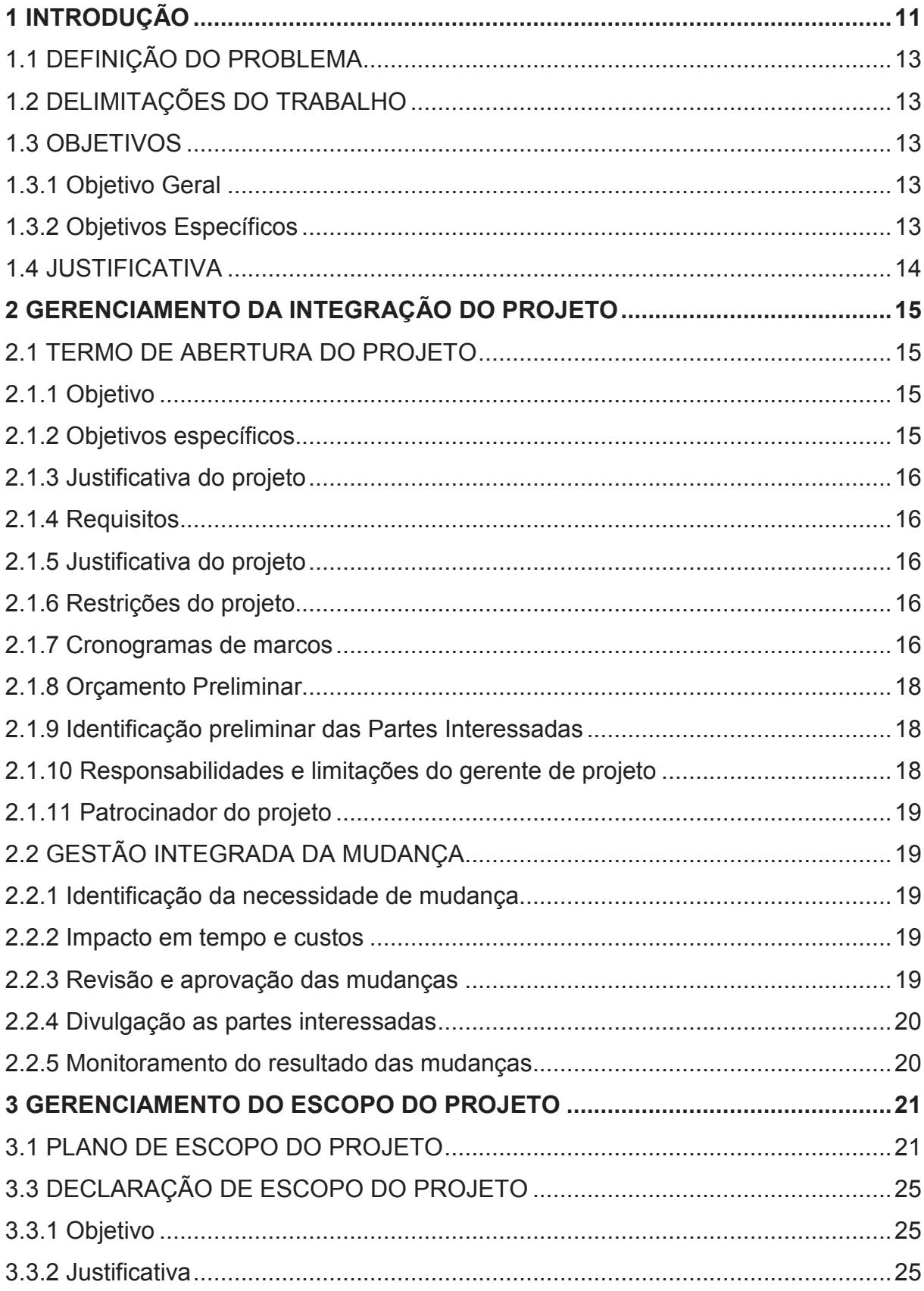

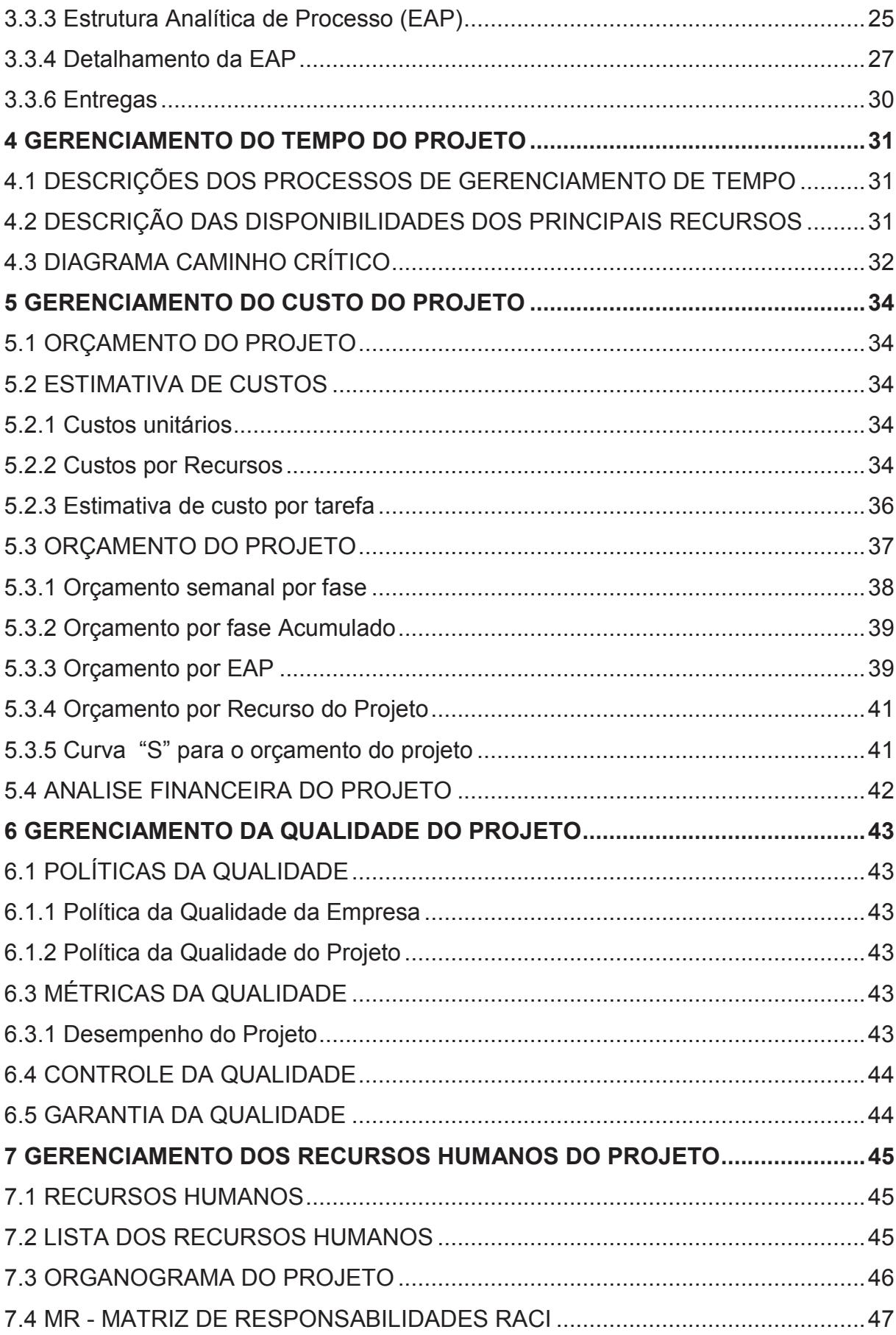

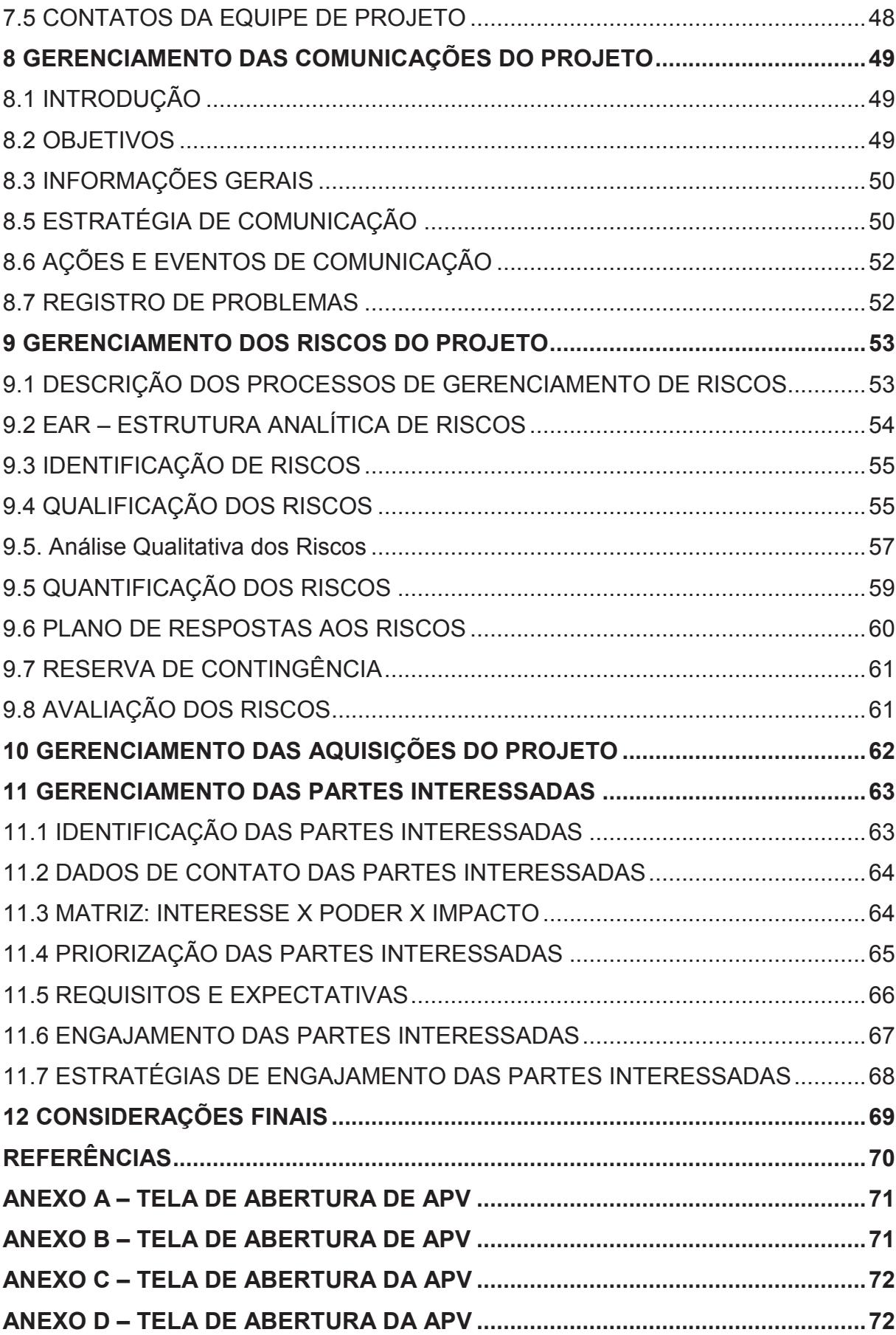

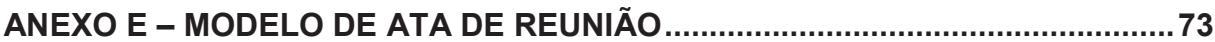

#### **1 INTRODUÇÃO**

A Ciber Equipamentos Rodoviários é especialista no desenvolvimento e fabricação de equipamentos para construção, manutenção e mineração. A Ciber é uma empresa membro do Grupo Wirtgen, um grupo internacionalmente ativo de empresas do setor de equipamentos para construção rodoviária e mineração. Além da Ciber, o grupo abrange quatro renomadas marcas, Wirtgen, Vögele, Hamm e Kleemann, todas sediadas na Alemanha, bem como instalações de produção locais nos Estados Unidos, China e Brasil.

A Ciber Equipamentos Rodoviários possui tecnologia própria e importada. As usinas de pavimentação são de tecnologia própria e as fresadoras de asfalto, acabadoras, rolos e recicladoras, de tecnologia importada, porém com algumas modificações e adaptações em seus sistemas em função das vias brasileiras.

A empresa oferece uma linha completa de equipamentos para construção, manutenção e recuperação de pavimentos aos mercados em que atua. Aliando eficiência e produtividade, a empresa fabrica equipamentos de alta qualidade para as mais diversas aplicações rodoviárias, proporcionando rapidez e economia às obras de seus clientes. São dezenas de máquinas aplicadas à execução de todos os processos de construção rodoviária, como a produção de asfalto, pavimentação, fresagem e reciclagem, que garantem como resultado final pavimentos de longa vida útil. Com meio século de experiência em pavimentação, a Ciber é líder no mercado latino-americano e está em franco desenvolvimento na África, incrementando o desenvolvimento das regiões e oferecendo a melhor relação de custo-benefício nos equipamentos que produz.

Enfocando as tecnologias de aplicação, a empresa investe fortemente em pesquisa e desenvolvimento, qualificando constantemente os equipamentos produzidos, sempre de acordo com as demandas e necessidades de seus clientes. A Ciber também está atenta à preservação do meio ambiente, seja nas rotinas da fábrica, seja na produção dos equipamentos. A empresa reúne a alta tecnologia aos requisitos dos clientes, oferecendo novos dispositivos capazes de reduzir impactos ao meio ambiente e às pessoas que convivem com as máquinas, sejam elas operadores ou moradores próximos às obras. A empresa tem destaque na América Latina por oferecer tecnologias ecológicas de misturas asfálticas, como o asfaltoborracha. Os níveis de emissões de poluentes das usinas de asfalto fabricadas pela Ciber atendem as mais rígidas normas mundiais de controle de emissão de particulados.

A natureza das atividades da empresa, descrita na sua declaração de negócio, é a comercialização, manufatura e pós-venda de produtos aplicados à pavimentação e mineração.

A empresa, portanto, trabalha com a industrialização e comercialização de equipamentos voltados para a pavimentação. Os equipamentos que a empresa comercializa e não são produzidos na sede em Porto Alegre são importados das empresas do Grupo Wirtgen, como mencionado anteriormente. Além disso, a Ciber ainda trabalha com a comercialização de peças de reposição e oferece serviço de pós-venda aos equipamentos, fornecendo treinamentos aos compradores de máquinas e suporte técnico em eventuais problemas de funcionamento das máquinas.

A empresa também desenvolve produtos customizados. Para isso, ela executa previamente o processo de Análise de Pré-Venda – APV, cujo objetivo é definir para os itens customizados o preço, prazo e disponibilidade de recursos da forma mais adequada possível, tanto para o cliente quanto para própria empresa.

A APV é necessária nas seguintes situações:

- 1. Cotação de um equipamento que não esteja em lista de preços atual;
- 2. Cotação de um item customizado ou equipamento que não esteja na lista de Preços atual;
- 3. Inclusão de itens no projeto em que não é possível via configurador de produto padrão.
- 4. Adequação de equipamento a um novo mercado destino, por exemplo, legislação de transporte, segurança ou emissões.

O objetivo geral desse projeto é analisar o fluxo da APV identificando os principais gargalos e dificuldades do fluxo de trabalho, propondo e implementando melhorias para as oportunidades identificadas, otimizando o tempo de resposta total para que a área solicitante recebe de forma otimizada as informações de Prazo, Custo e Recursos disponíveis.

### 1.1 DEFINIÇÃO DO PROBLEMA

Em função da necessidade da redução no prazo de resposta de uma APV para a área comercial, existe a necessidade de revalidação do processo da APV, no que diz respeito do fluxo de trabalho, novos indicadores e aplicação de pessoal.

### 1.2 DELIMITAÇÕES DO TRABALHO

Este projeto limita-se a desenvolver a revalidação do processo de APV, gerando novos indicadores, controles, nova Capa para entrada de informações, novo fluxo de trabalho e documentações.

Não faz parte do projeto a garantia de que a resposta mais rápida da APV impacte em maior número de equipamentos customizados para a empresa, bem como aumento no faturamento desta parcela.

#### 1.3 OBJETIVOS

 $\overline{a}$ 

#### 1.3.1 Objetivo Geral

Revalidar e reduzir o tempo de resposta da APV, através de novo fluxo de trabalho.

#### 1.3.2 Objetivos Específicos

Os objetivos específicos estão relacionados conforme listagem:

- a) Gerar nova Capa da APV 1para input das informações relativas à customização necessária.
- b) Revisão do fluxo de trabalho da APV pelos demais setores envolvidos.
- c) Revisão das partes interessadas diretamente envolvidas no trabalho da APV;
- d) Revisão dos tipos e classificação das APV's;
- e) Criação de novos indicadores e controles para as APV's.

<sup>1</sup> Capa da APV é o…. O detalhamento sobre o que é a e o que compõe a Capa da APV estão descritos na seção de contextualização deste trabalho.

### 1.4 JUSTIFICATIVA

Atualmente o processo de APV é considerado um processo muito moroso por parte dos setores que os solicitam, setor de Administração de Vendas, responsável por negociações de maquinas e equipamentos, e do setor de Peças e Serviços, responsável pela venda de itens de reposição e componentes diversos.

## **2 GERENCIAMENTO DA INTEGRAÇÃO DO PROJETO**

O texto parte do documento onde o conteúdo é apresentado. O desenvolvimento ou corpo do trabalho é a parte mais extensa e visa apresentar os resultados da pesquisa. Divide-se geralmente em capítulos (seções) e subcapítulos (subseções) que variam em função da natureza do conteúdo.

Este documento deverá ser utilizado pelo gerente de projetos para garantir que todos os demais planos que compõem o projeto operem de forma harmoniosa, propiciando que os objetivos sejam alcançados dentro dos objetivos propostos.

Este documento segue a lógica proposta pelo PMBOK®:

- Termo de Abertura do Projeto;
- Plano de Gerenciamento do Projeto;
- Orientar e Gerenciar o Trabalho do Projeto;
- Monitorar e Controlar o Trabalho do Projeto;
- Controle Integrado de Mudanças;
- Encerramento do Projeto.

### 2.1 TERMO DE ABERTURA DO PROJETO

Termo de entrada para o planejamento e definição da declaração de escopo.

### 2.1.1 Objetivo

Este projeto visa a revalidação do processo de APV para a empresa Ciber Equipamentos rodoviários.

### 2.1.2 Objetivos específicos

- a) Revalidação do processo de APV Análise de Pré-Venda;
- b) Revisão do fluxo de trabalho do processo;
- c) Revisão das partes interessadas;
- d) Revisão do Formulário da APV;
- e) Revisão dos Indicadores e Controles;
- f) f) Revisão da Documentação e IT Instrução de trabalho;

Atender as áreas comerciais da empresa - Administração de Vendas e Peças de Reposição - de forma mais rápida, possibilitando novas oportunidades de negócios.

2.1.4 Requisitos

Otimização do processo – processo mais enxuto;

- Aumento da Qualidade da orçamentação Cotação mais precisa;
- Redução da participação de pessoas e/ou setores;
- Menor retrabalho para os envolvidos;
- Fluxo de trabalho Work Flow otimizado.

2.1.5 Justificativa do projeto

- a) Apoio das partes interessadas;
- b) Aprovações dentro do prazo estabelecido;
- 2.1.6 Restrições do projeto

Projeto pretende garantir que o processo da orçamentação seja mais ágil, porém não garante o sucesso na venda do equipamento.

2.1.7 Cronogramas de marcos

Preparação: considerando desenhar o fluxo de processo, descrever a operação contábil e homologar as empresas necessárias;

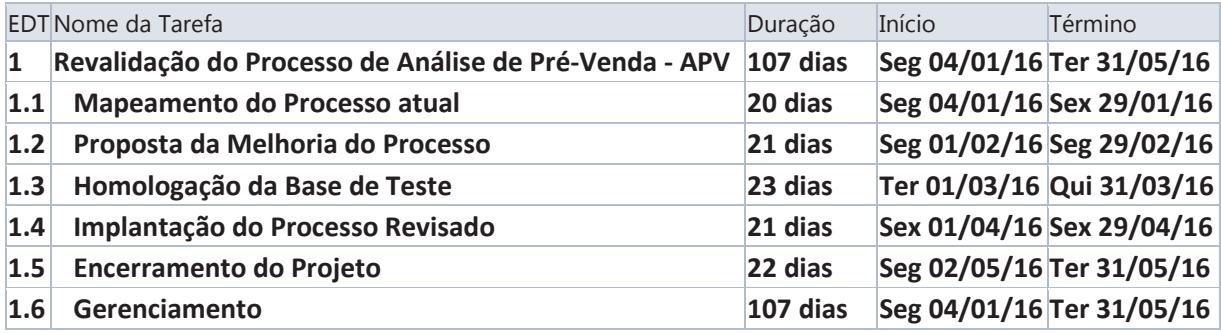

#### Tabela 1 – Cronograma de marcos

#### Fonte: Elaborado pelo autor

Mapeamento do Processo: Obter as Instruções de Trabalho existes para que possa ser identificado como o processo é aplicado atualmente. Fazer reuniões com as partes interessadas atuais identificando problemas no fluxo atual do processo. Identificar oportunidades de melhoria. Estudar os indicadores e controles utilizados no processo.

Proposta de Melhoria: Com base nas oportunidades obtidas na etapa anterior, propor novo fluxo de trabalho, propôs novo formulário de APV, manutenção das partes interessadas no processo.

Homologação da base de teste: utilizar uma solicitação advinda da área comercial para aplicação das novas propostas de melhoria sugeridas na etapa anterior, gerando ajustes necessárias ao novo processo.

Implantação do processo revisado: com base na nova proposta e realizada a etapa de homologação com seus devidos ajustes, implementar de forma continua para todos os interessados no processo.

Encerramento do projeto: nesta etapa vamos gerar as documentações necessárias – Instruções de Trabalho – identificar as lições aprendidas e treinamento para as partes interessadas.

### 2.1.8 Orçamento Preliminar

O projeto terá o seguinte orçamento preliminar, conforme tabela abaixo.

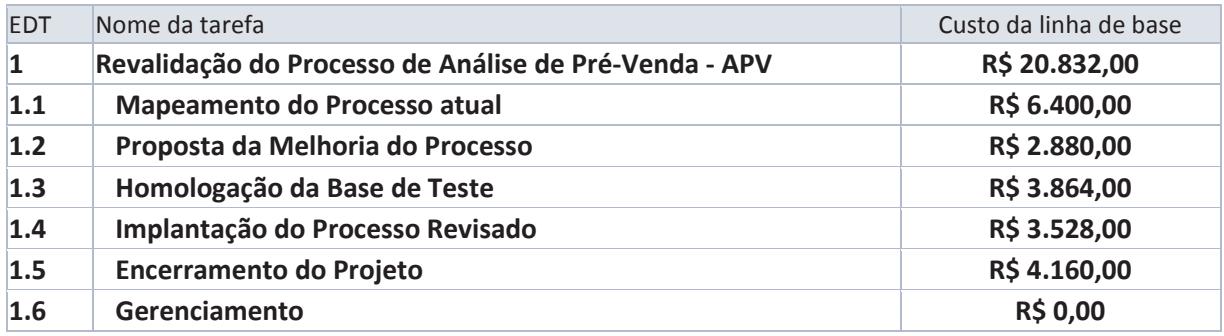

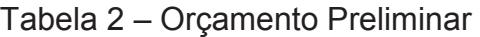

### Fonte: Elaborado pelo autor

### 2.1.9 Identificação preliminar das Partes Interessadas

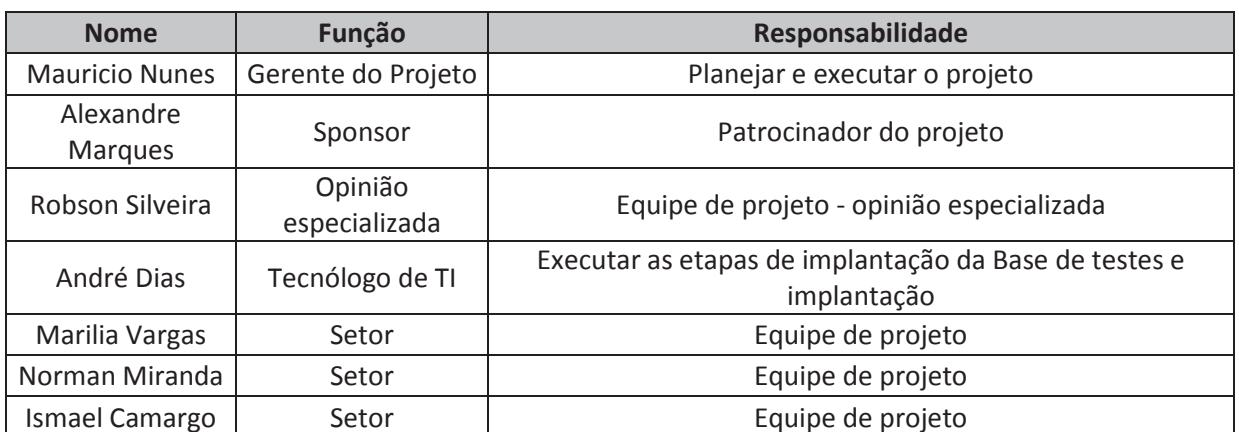

### Tabela 3 – Partes interessadas

Fonte: Elaborado pelo autor

2.1.10 Responsabilidades e limitações do gerente de projeto

O Gerente de Projeto será responsável pelo gerenciamento do escopo, cumprindo os prazos e custos previstos no planejamento. Também gerenciará a integração, recursos, riscos, qualidade, comunicação, as partes interessadas e as aquisições do projeto.

#### 2.1.11 Patrocinador do projeto

Engenharia do Produto da Ciber Equipamentos rodoviários.

### 2.2 GESTÃO INTEGRADA DA MUDANÇA

A Gestão Integrada da Mudança seguirá a seguinte sistemática: Identificação da necessidade de mudança; simulação dos impactos na gestão de tempo e na gestão de custos do projeto; revisão e aprovação das mudanças; comunicação das partes interessadas e monitoramento dos resultados das mudanças.

#### 2.2.1 Identificação da necessidade de mudança

Sempre que houver alguma possibilidade de mudança, esta deverá ser realizada através ao longo de uma reunião e deverá ser acordada por todos presentes, desde que aprovado pelo sponsor e gerente do projeto. Esta Ata deverá ser assinada por todos e posteriormente publicada através de email pelo gerente do projeto.

#### 2.2.2 Impacto em tempo e custos

Em casos onde houver alterações que não impactem em tempo e custo, o gerente de projeto pode aprovar as solicitações. Em casos onde houver aumento de tempo, sem aumento de custo, o gerente também poderá aprovar as solicitações. Para os casos onde houver qualquer custo envolvido, deverá ser aprovado tal solicitação pelo Sponsor do projeto.

### 2.2.3 Revisão e aprovação das mudanças

Para o caso de atraso geral na entrega do projeto, o gerente do projeto fará apresentação pessoal ao Sponsor, de forma extraordinária, sendo registrada a aprovação através de Ata, conforme modelo em anexo XX, que será arquivada para consulta posterior.

2.2.4 Divulgação as partes interessadas

Para o caso de atraso na conclusão do projeto, deverá ser comunicado as partes interessadas, em reunião mensal de acompanhamento, bem como as medidas de correção.

Para outras solicitações de mudança, a equipe de projeto fará a divulgação via e-mail devidamente cadastrado no plano de comunicação e apresentado nas reuniões de acompanhamento.

#### 2.2.5 Monitoramento do resultado das mudanças

Em qualquer caso de mudança, o monitoramento será realizado com a atualização do cronograma do projeto, registrando os resultados obtidos através de Atas de reunião (conforme anexo E).

### **3 GERENCIAMENTO DO ESCOPO DO PROJETO**

### 3.1 PLANO DE ESCOPO DO PROJETO

Atualmente o fluxo da APV possui um fluxo que é bastante complexo, como mostra a figura 01, fazendo que com o prazo do fluxo de trabalho seja demorado. Conforme podemos observar na figura 02, o fluxo atual é composto de diversos estados da APV. Cada estado é gerenciado por um determinado setor, que tem por obrigação tomar uma ação na APV para que possa ser dado andamento no fluxo de trabalho da APV.

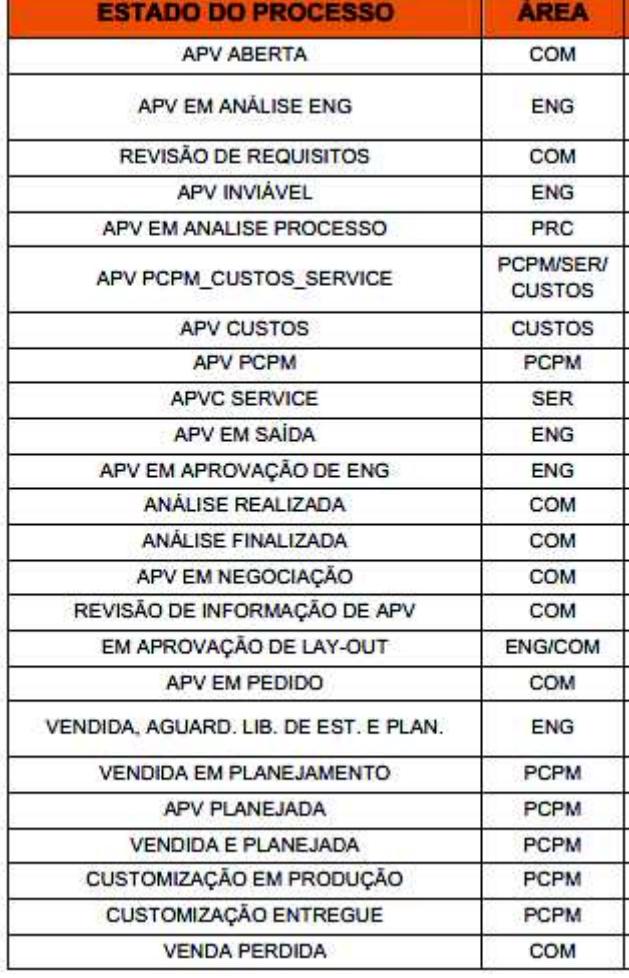

#### Figura 1 – Estados atuais para uma APV

Fonte: Instrução de Trabalho Ciber – IT 107

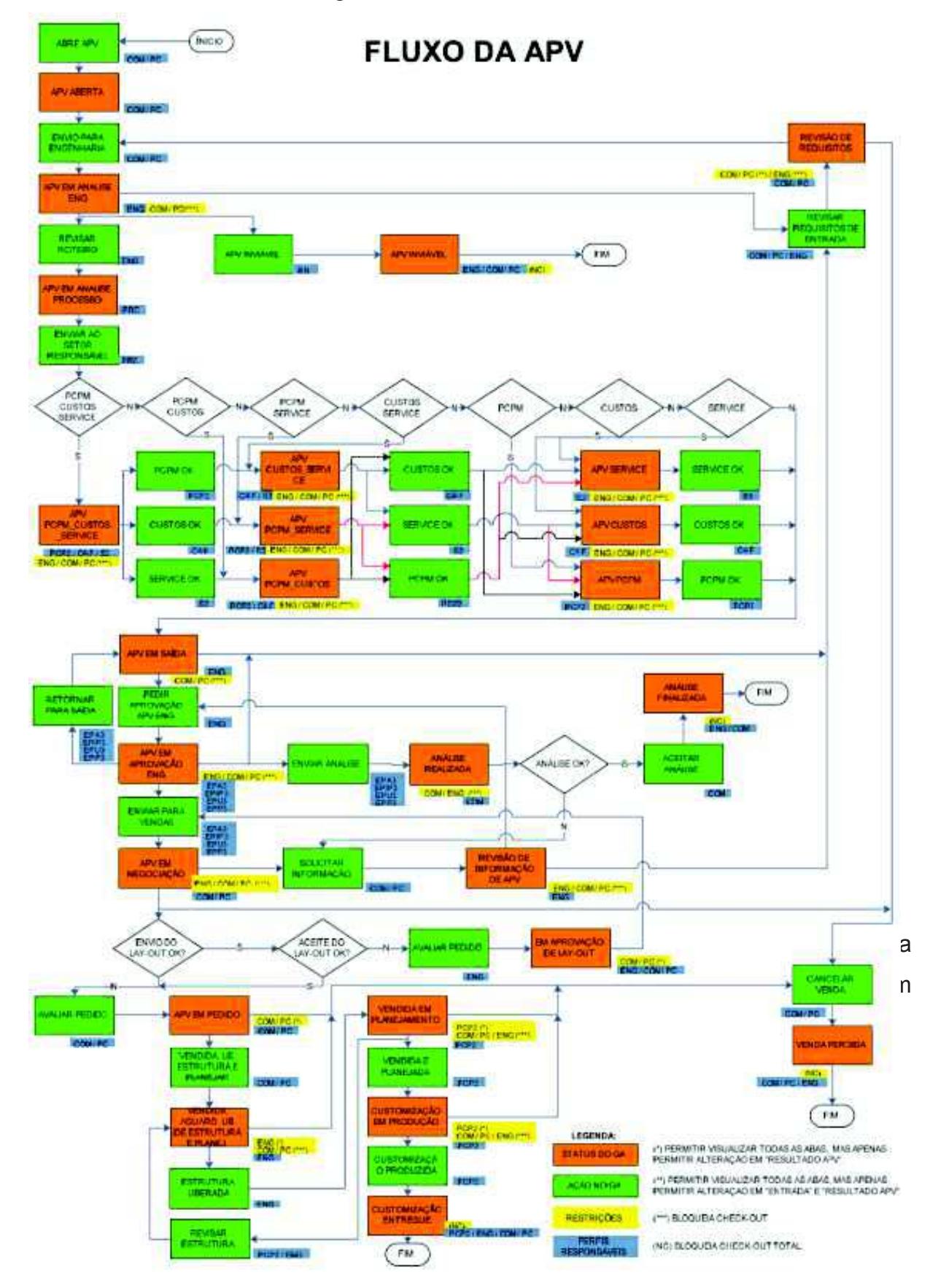

Figura 1 – Fluxo atual da APV

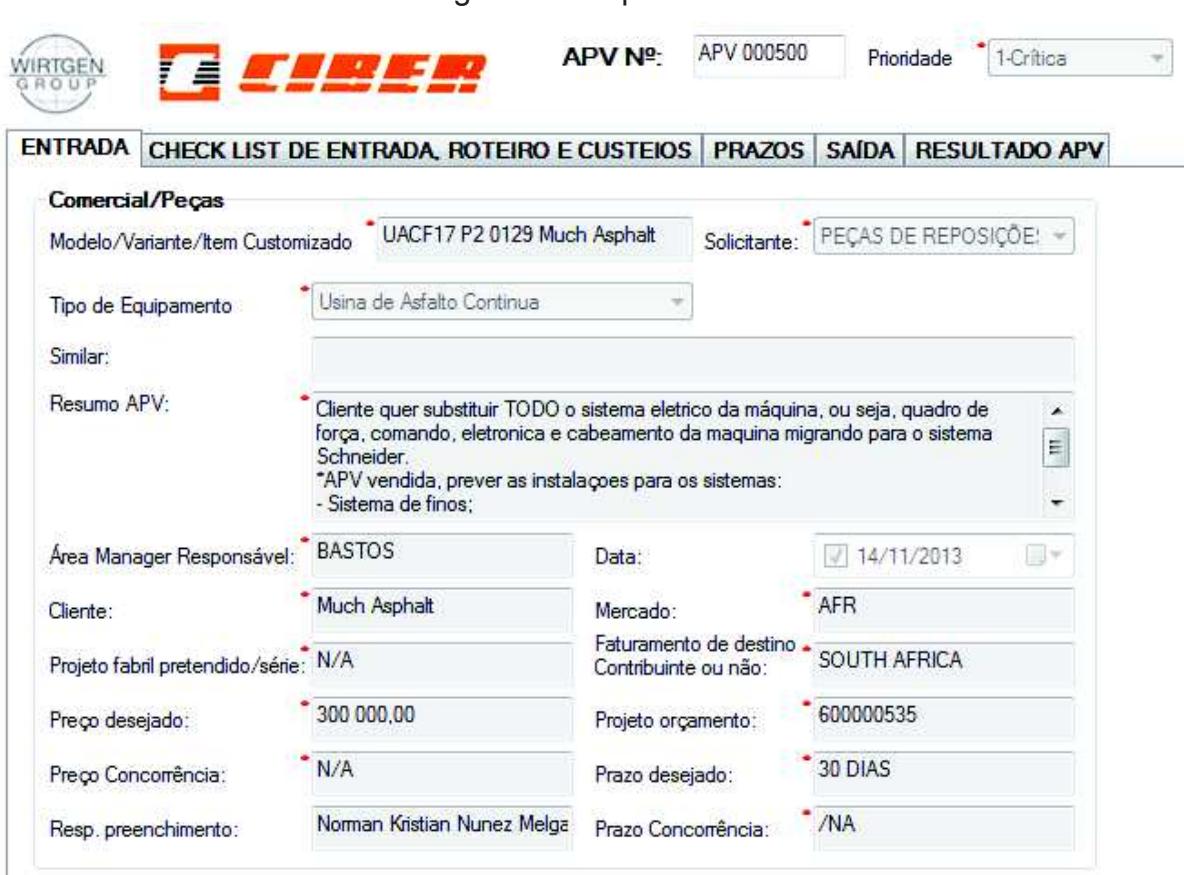

Figura 2 – Capa da APV

Fonte: Instrução de Trabalho Ciber – IT 107

Após as informações estarem disponibilizadas para o setor técnico, este verifica se há ou não necessidades de maiores informações. Não sendo necessário, parte-se para a análise técnica solicitada. Caso contrário a APV é devolvida para o setor solicitante da APV para obtenção de maiores informações.

Os controles de APV's são de responsabilidades da engenharia que monitora e controla os seguintes dados:

- a) Quantidade Total de APV's abertas;
- b) Quantidade de APV's por classe de Equipamento;
- c) Quantidade de APV's vendidas no ano;
- d) Quantidade de horas aplicadas em APV no ano;

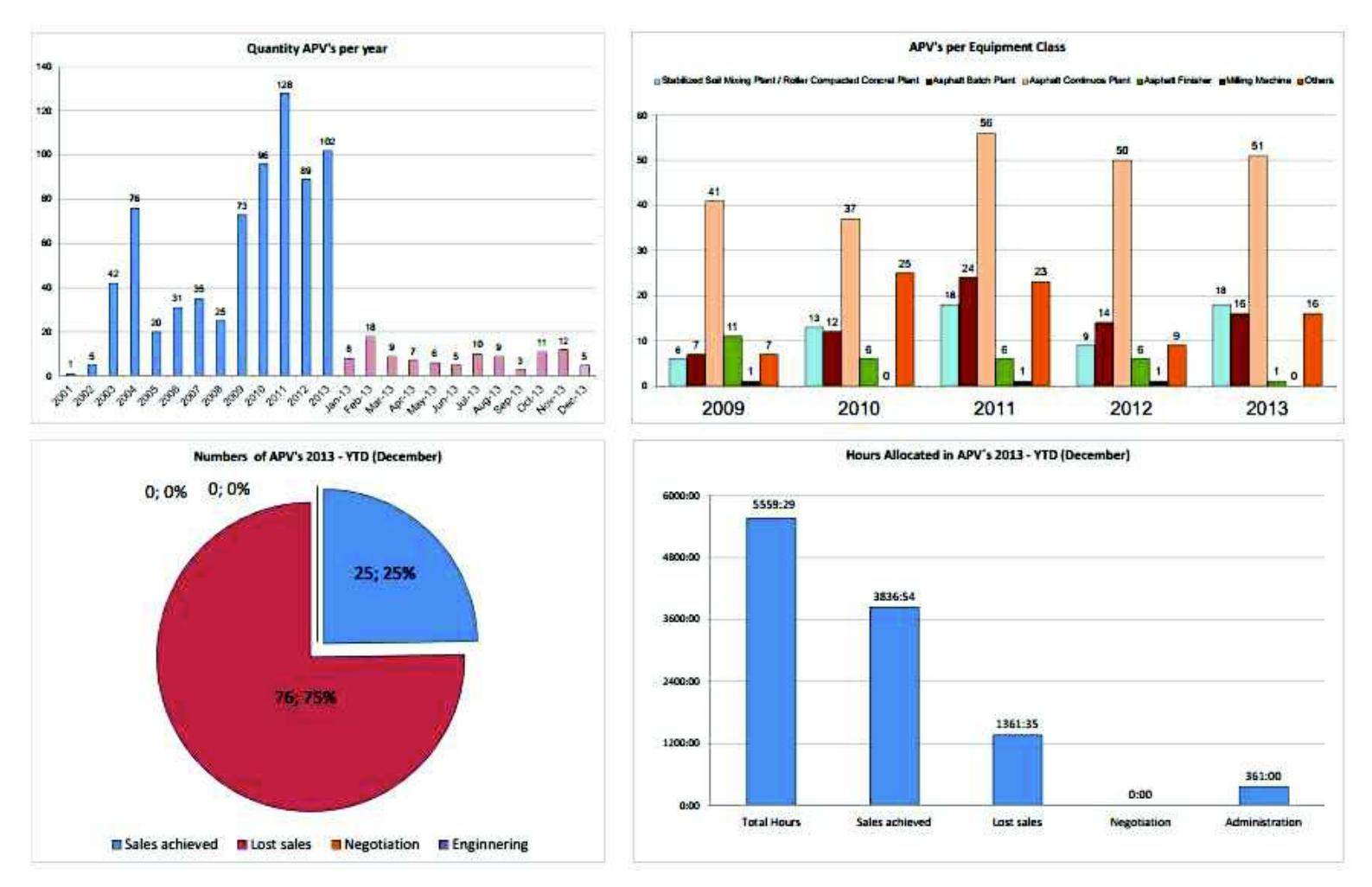

Fonte: Instrução de Trabalho Ciber – IT 107

### 3.3 DECLARAÇÃO DE ESCOPO DO PROJETO

#### 3.3.1 Objetivo

O objetivo geral deste projeto é o gerenciamento e gestão para revalidação do processo de Análise de Pré-Venda realizado para na empresa Ciber Equipamentos rodoviários.

#### 3.3.2 Justificativa

A customização de equipamento é um braço de negócios que a Ciber atua. Neste segmento, um dos principais fatores para que a negociação possa evoluir é possuir uma resposta num tempo otimizado. A APV é o processo que compõe a cotação para a negociação, portanto, quando mais rápido o processo de APV é realizado, maiores são as chances de concretização de uma venda por parte da área comercial da empresa.

#### 3.3.3 Estrutura Analítica de Processo (EAP)

As fases de 1 a 6 da "Execução do Processo" possuem exatamente a mesma sequência de atividades dentro de cada ciclo a ser trabalhado.

### Figura 4 – Organograma da EAP

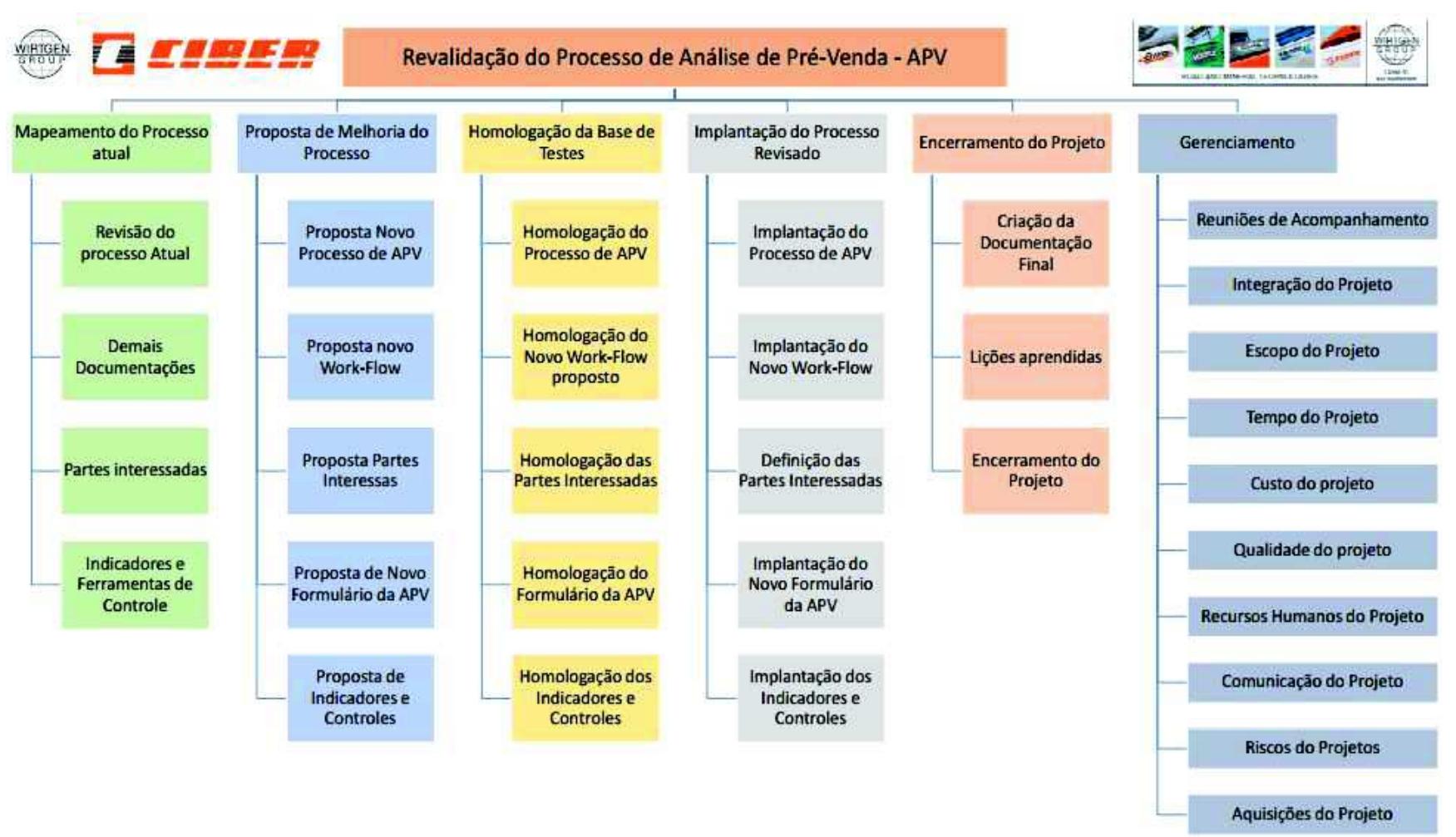

Fonte: Elaborado pelo autor

### 3.3.4 Detalhamento da EAP

Projeto – Revalidação do Processo de Análise de Pré-Venda - APV

- 1. Mapeamento do Processo Atual
	- 1.1. Revisão do Processo Atual
	- 1.2. Demais documentações
	- 1.3. Partes interessadas
- 2. Proposta de Melhoria do Processo
	- 2.1. Proposta novo Processo de APV
	- 2.2. Proposta novo work-flow
	- 2.3. Proposta partes Interessadas
	- 2.4. Proposta de novo formulário da APV
	- 2.5. Proposta de indicadores e Controles
- 3. Homologação da Base de Testes
	- 3.1. Homologação do Processo de APV
	- 3.2. Homologação do novo work-flow proposto
	- 3.3. Homologação das partes interessadas
	- 3.4. Homologação do formulário da APV
	- 3.5. Homologação dos indicadores e controles
- 4. Implantação do Processo revisado
	- 4.1. Implantação do processo de APV
	- 4.2. Implantação do novo work-flow
	- 4.3. Definição das partes interessadas
	- 4.4. Implantação do novo formulário da APV
	- 4.5. Implantação dos novos indicadores e controles
- 5. Encerramento do Projeto
	- 5.1. Criação da documentação final
	- 5.2. Lições aprendidas
	- 5.3. Encerramento do projeto
- 6. Gerenciamento do projeto
	- 6.1. Reuniões de acompanhamento
	- 6.2. Integração do projeto
- 6.3. Escopo do projeto
- 6.4. Tempo do projeto
- 6.5. Custo do projeto
- 6.6. Qualidade do projeto
- 6.7. Recursos humanos do projeto
- 6.8. Comunicação do projeto
- 6.9. Riscos do projeto
- 6.10. Aquisições do projeto
- 6.11. Partes interessadas

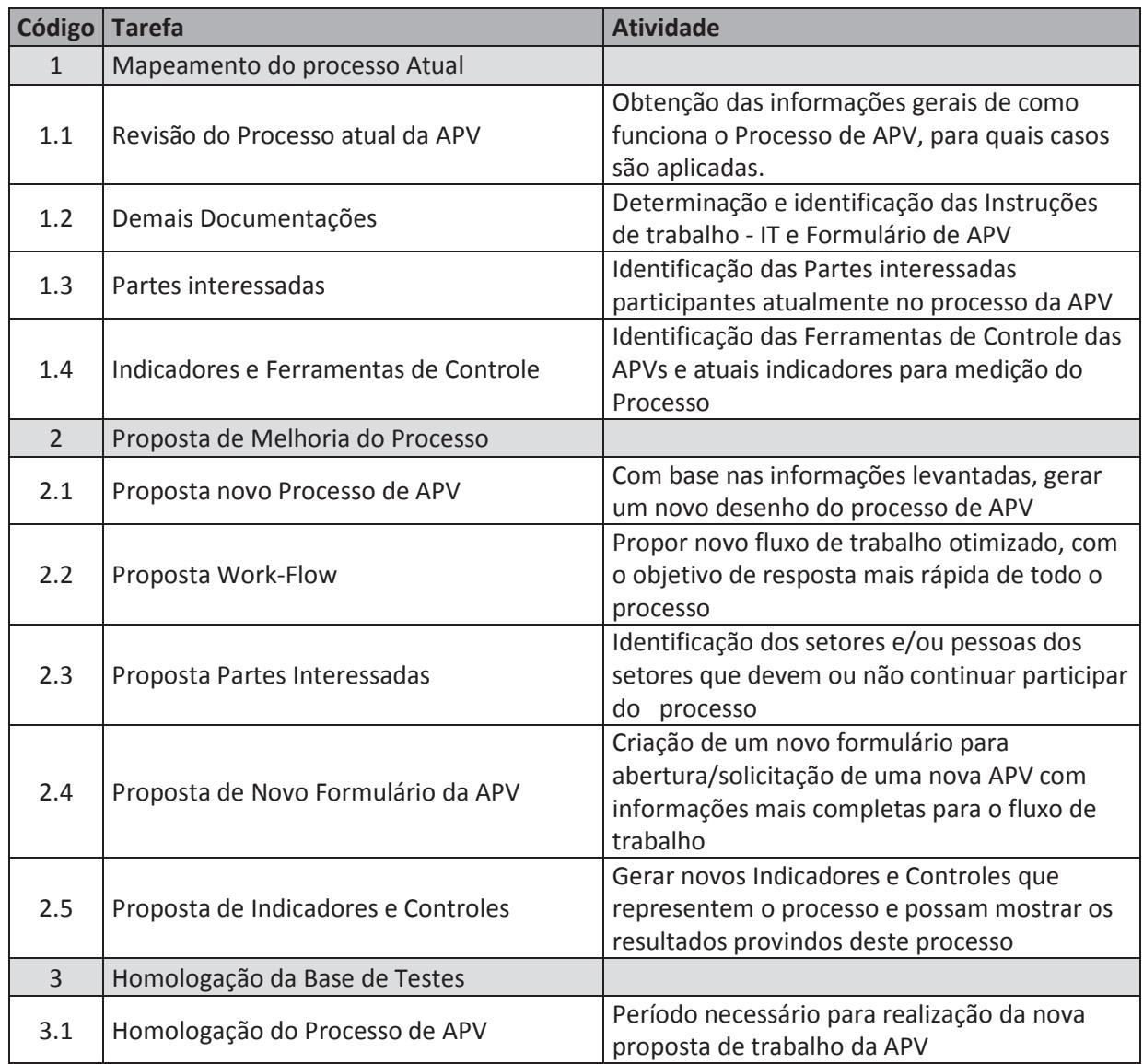

### Tabela 4 - Dicionário da EAP

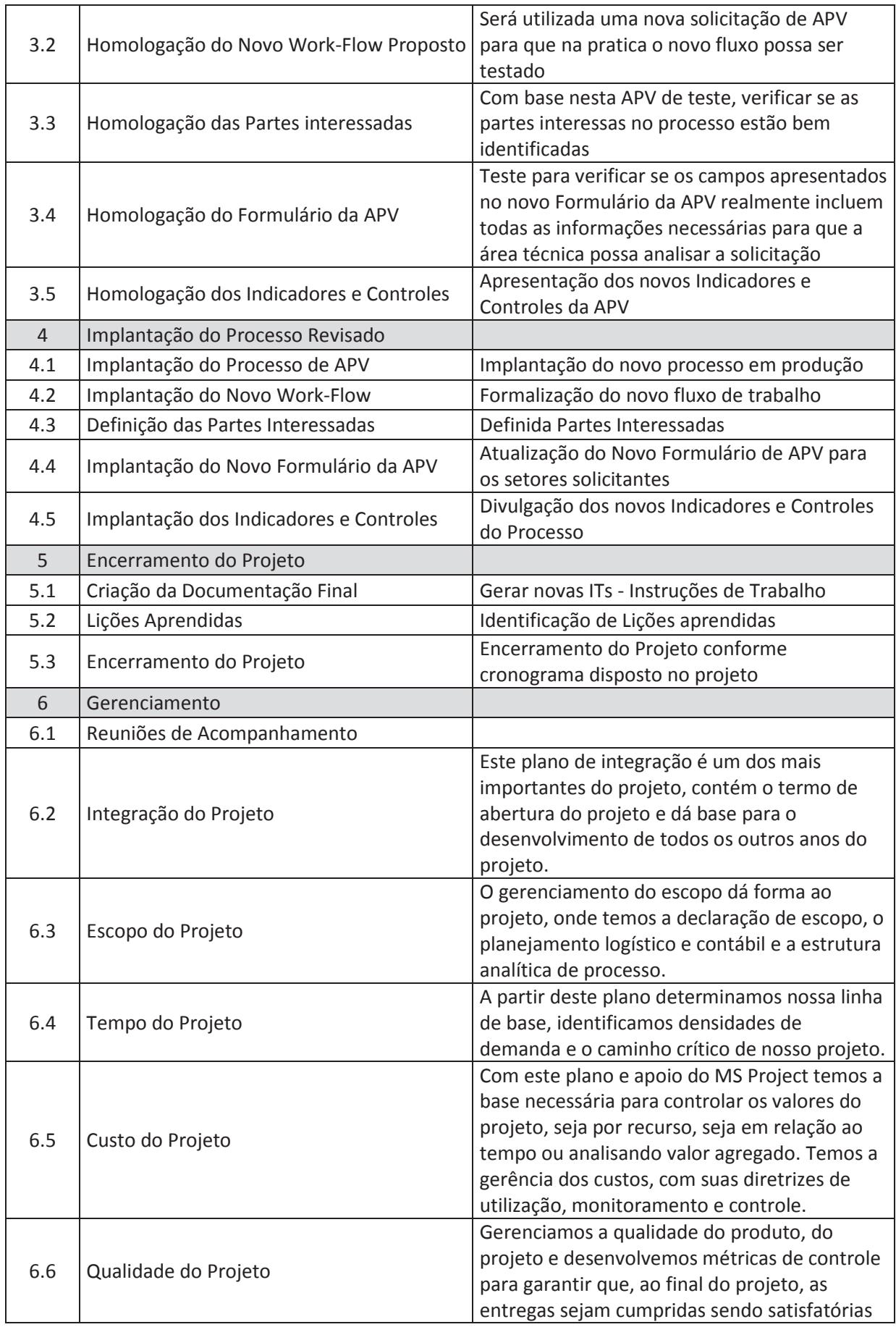

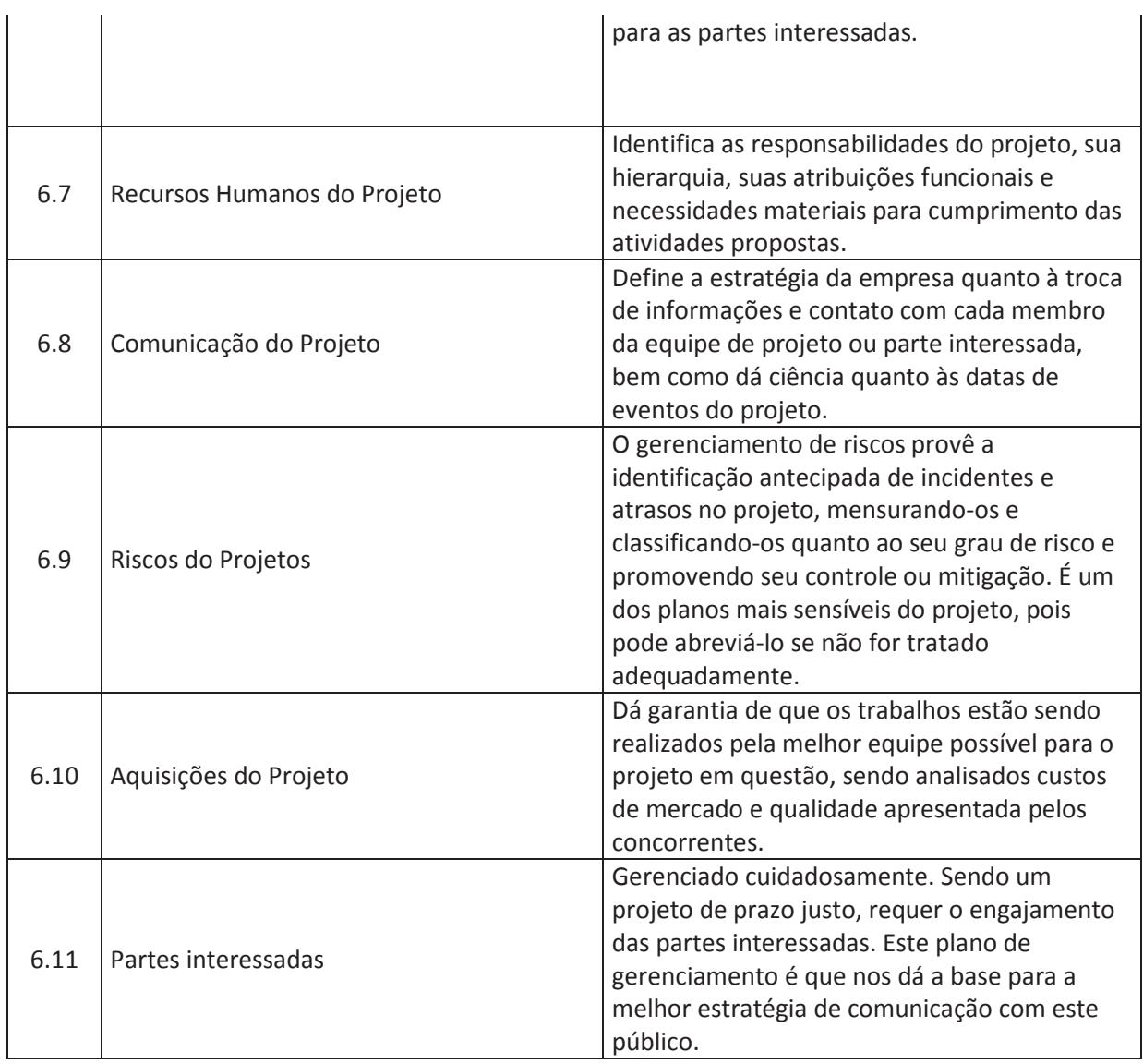

### Fonte: Elaborado pelo autor e equipe de projeto

### 3.3.6 Entregas

As entregas principais do projeto em função das fases serão as seguintes:

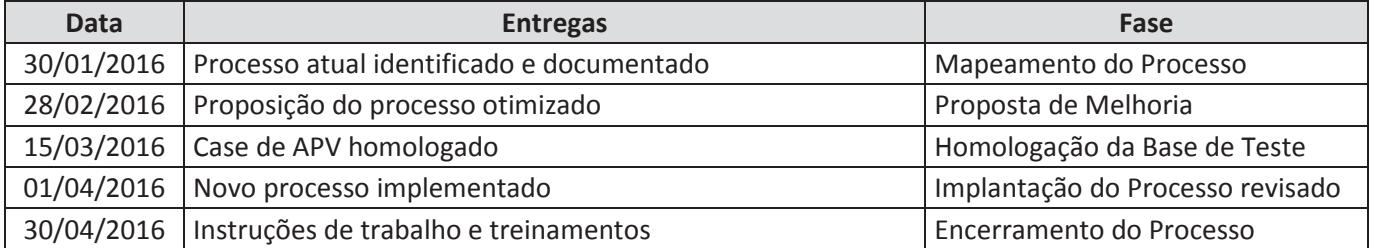

### Tabela 5 – Entregas do projeto

### **4 GERENCIAMENTO DO TEMPO DO PROJETO**

### 4.1 DESCRIÇÕES DOS PROCESSOS DE GERENCIAMENTO DE TEMPO

De acordo com o dicionário da EAP, obtemos subsídios para um planejamento de qualidade em Aquisições, Recursos, Tempo, Riscos e Comunicações.

O software utilizado será o Microsoft Project, onde serão as atividades serão atualizadas de acordo com sua realização. Para o acompanhamento do projeto, serão utilizadas as ferramentas abaixo:

- Gantt de Controle com cálculo de previsão;
- Análise de caminho crítico;

Finalizando o cronograma, será inserida a linha de base para que permita a avaliação entre o tempo projetado x tempo realizado.

O cronograma será atualizado diariamente, pelo gerente do projeto, de acordo com a evolução do projeto.

### 4.2 DESCRIÇÃO DAS DISPONIBILIDADES DOS PRINCIPAIS RECURSOS

Abaixo se apresenta a decomposição e sequenciamento das atividades, com sua duração prevista através do modelo Cascata. As estimativas foram realizadas com base em opinião especializada.

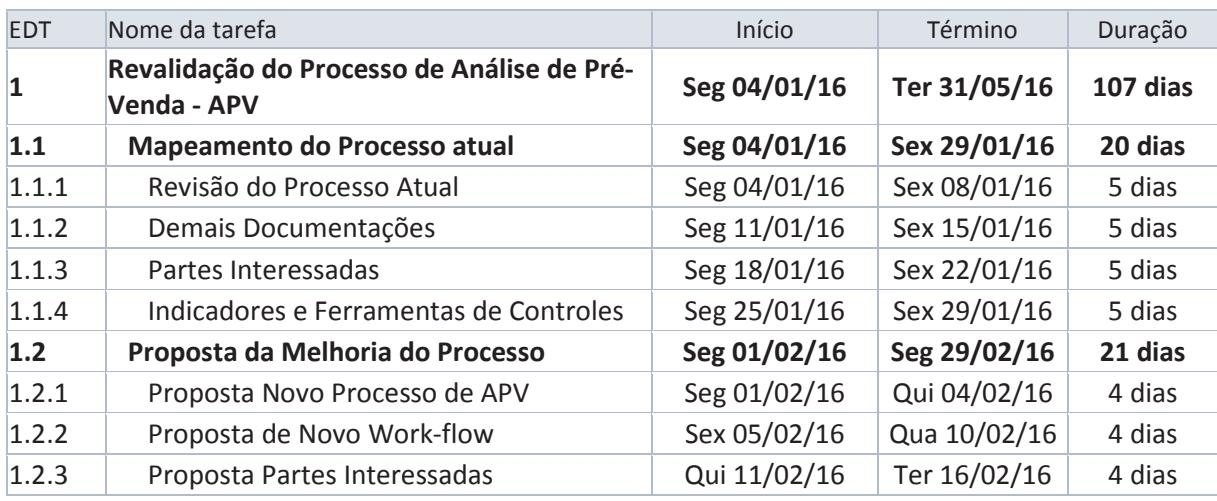

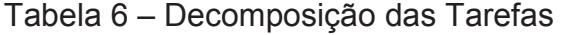

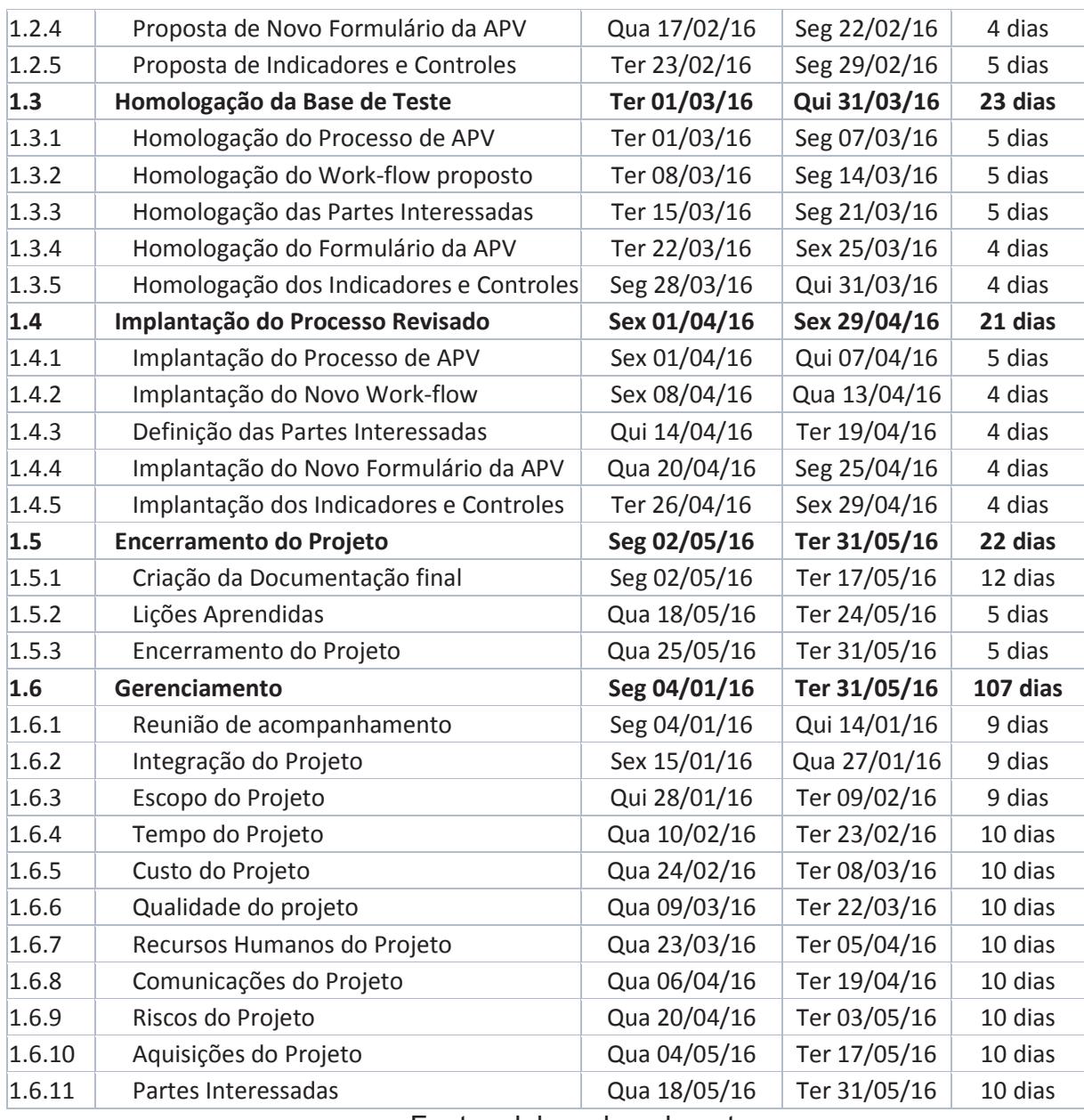

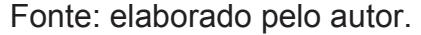

# 4.3 DIAGRAMA CAMINHO CRÍTICO

Considerando a natureza do projeto, este apresenta um caminho critico linear. Portanto todas as tarefas são de forma sequencial, onde necessita-se que uma seja concluída para então iniciar a próxima tarefa.

Figura 5 – Caminho crítico

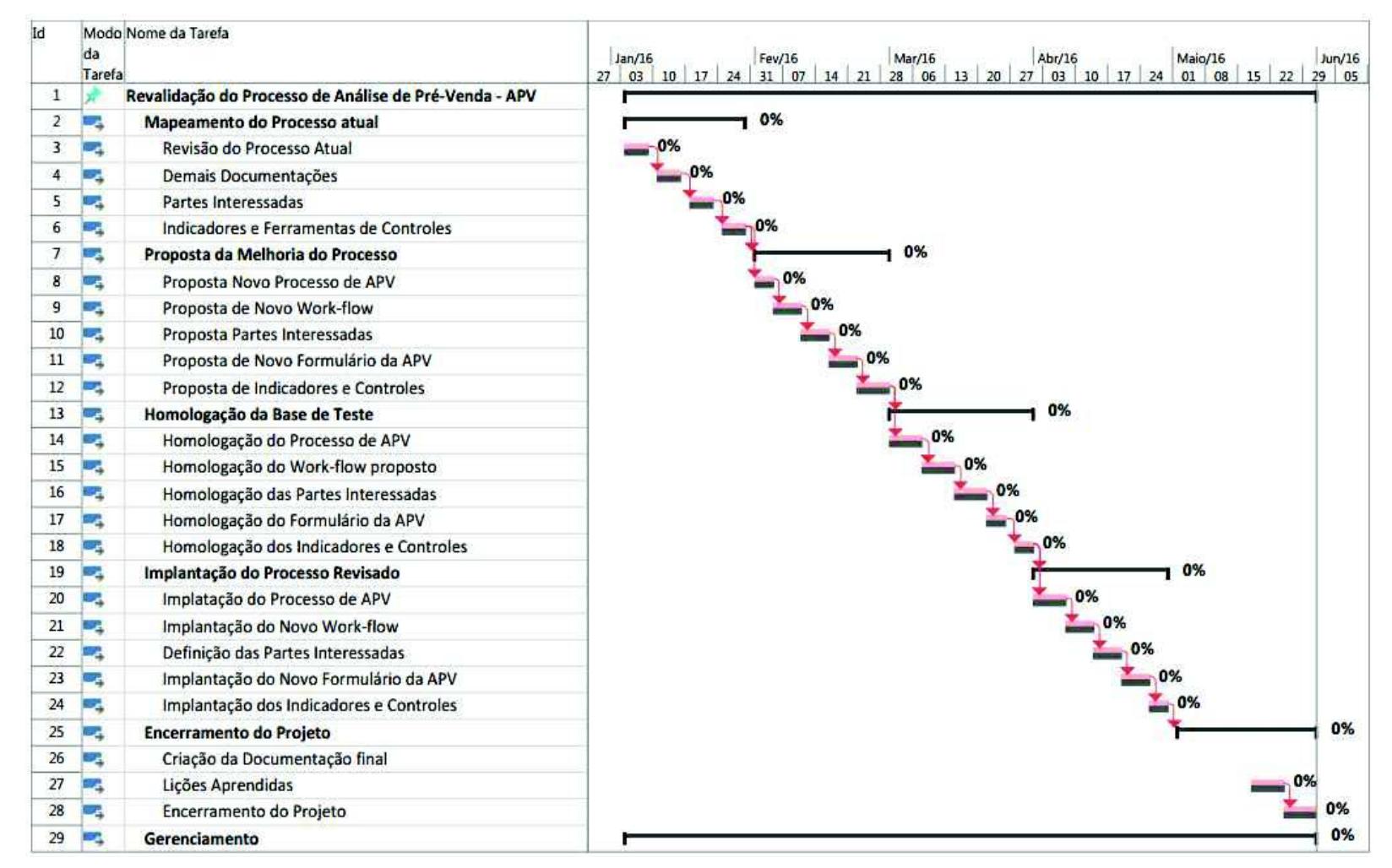

Fonte: MS Project – Projeto Revalidacao da APV

### **5 GERENCIAMENTO DO CUSTO DO PROJETO**

# 5.1 ORÇAMENTO DO PROJETO

A ferramenta de apoio para a elaboração das estimativas será o software MS-Project, onde serão apontados todos os custos para cada atividade.

### 5.2 ESTIMATIVA DE CUSTOS

#### 5.2.1 Custos unitários

Na tabela abaixo apresentamos o custo unitário/hora para cada recurso do projeto.

| Nome do recurso                                                                                                    | Tipo     | Taxa padrão  |
|----------------------------------------------------------------------------------------------------|----------|--------------|
| Mauricio                                                                                                    | Trabalho | R\$ 10,00/hr |
| Alexandre                                                                                                    | Trabalho | R\$ 20,00/hr |
| Robson                                                                                                    | Trabalho | R\$ 10,00/hr |
| André                                                                                                    | Trabalho | R\$ 11,00/hr |
| $\Gamma$ $\vdots$ . $\blacksquare$ $\blacksquare$ $\blacksquare$ $\blacksquare$ $\blacksquare$ $\blacksquare$ $\blacksquare$ $\blacksquare$ $\blacksquare$ $\blacksquare$ $\blacksquare$<br>$D_{\text{max}}$ : $\Delta L = D_{\text{max}}$ is the second $\Delta L = \Delta L$ |          |              |

Tabela 7 – Custo unitário por recurso

Fonte: MS Project – Projeto Revalidacao da APV

#### 5.2.2 Custos por Recursos

Na tabela a seguir, esta apresentado o custo por recurso relacionado as tarefas vinculadas ao projeto.

### Tabela 8 – Custo por Recurso x Tarefas

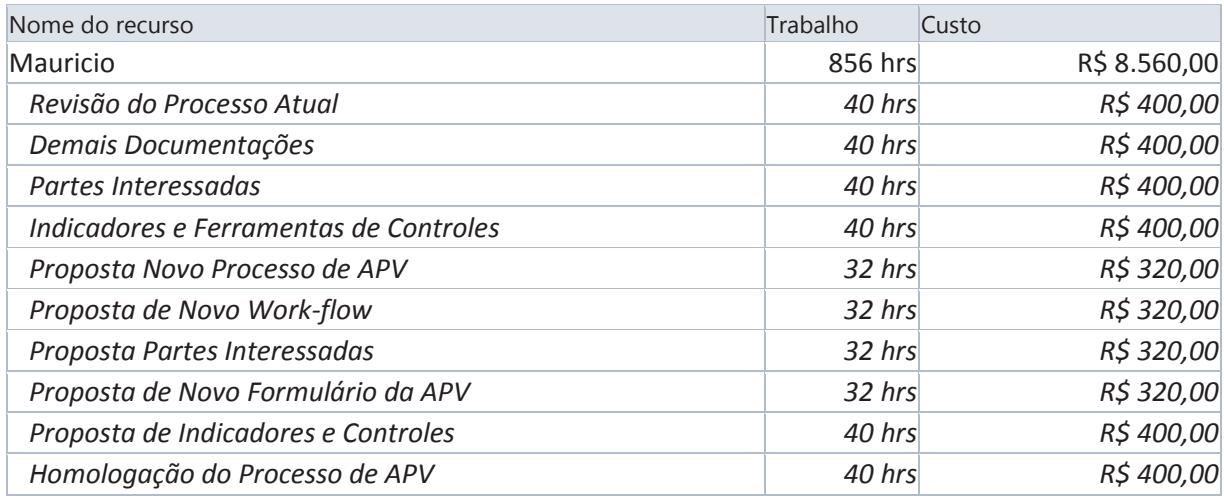

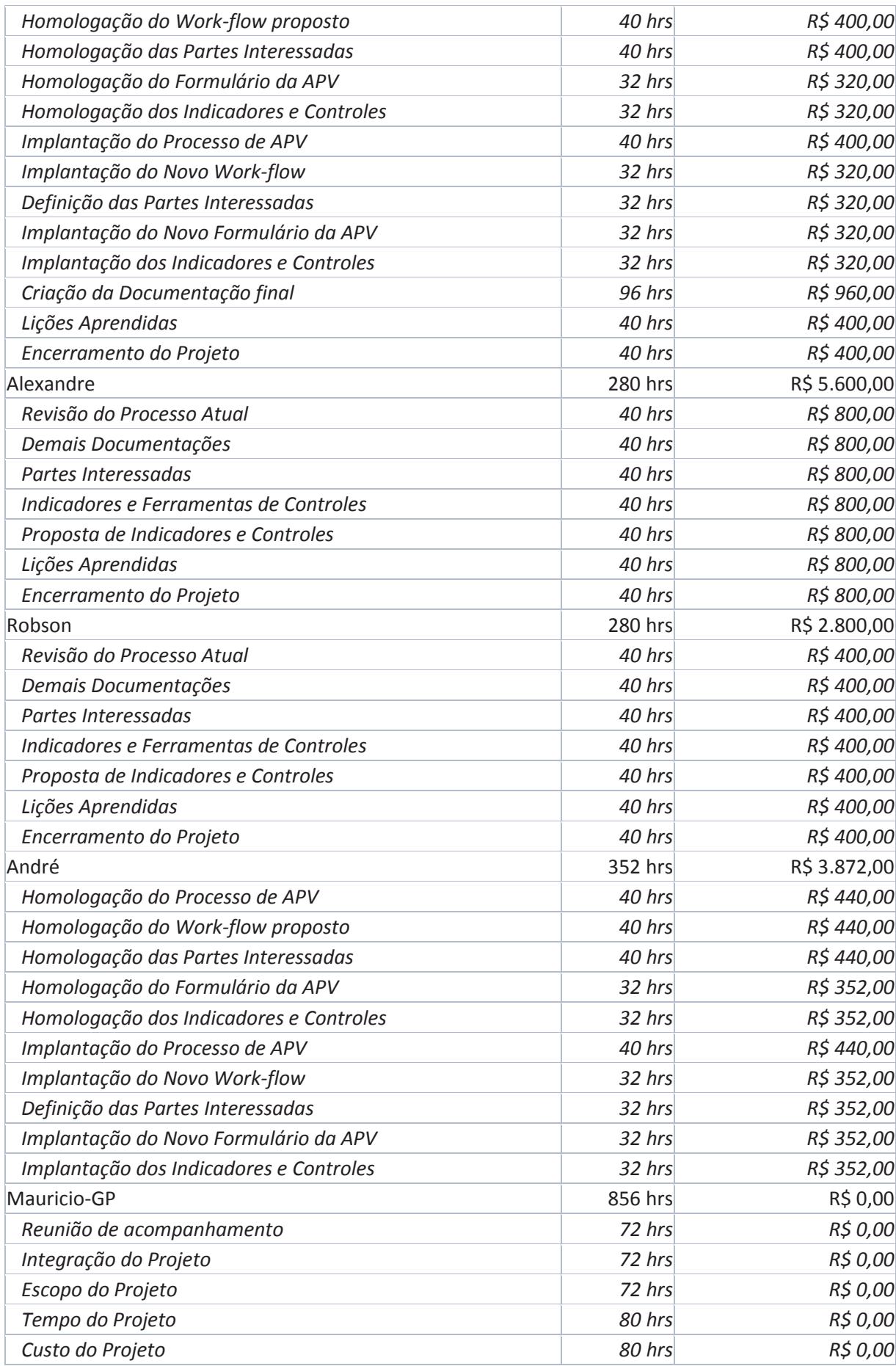
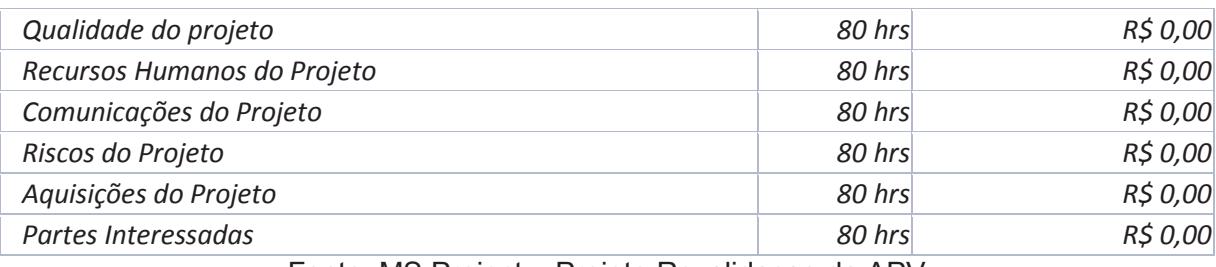

Fonte: MS Project – Projeto Revalidacao da APV

## 5.2.3 Estimativa de custo por tarefa

Abaixo apresentamos o custo estimado para cada tarefa do projeto e, consequentemente, por cada etapa do projeto.

| <b>EDT</b> | <b>Tarefas</b>                                                 | Duração  | Trabalho       | Custo                   |
|------------|----------------------------------------------------------------|----------|----------------|-------------------------|
| $\bf{1}$   | Revalidação do Processo de Análise de Pré-Venda - APV 107 dias |          |                | 2.624 hrs R\$ 20.832,00 |
| 1.1        | Mapeamento do Processo atual                                   | 20 dias  | <b>480 hrs</b> | R\$ 6.400,00            |
| 1.1.1      | Revisão do Processo Atual                                      | 5 dias   | 120 hrs        | R\$ 1.600,00            |
| 1.1.2      | Demais Documentações                                           | 5 dias   | 120 hrs        | R\$ 1.600,00            |
| 1.1.3      | Partes Interessadas                                            | 5 dias   | 120 hrs        | R\$ 1.600,00            |
| 1.1.4      | Indicadores e Ferramentas de Controles                         | 5 dias   | 120 hrs        | R\$ 1.600,00            |
| 1.2        | Proposta da Melhoria do Processo                               | 21 dias  | <b>248 hrs</b> | R\$ 2.880,00            |
| 1.2.1      | Proposta Novo Processo de APV                                  | 4 dias   | 32 hrs         | R\$ 320,00              |
| 1.2.2      | Proposta de Novo Work-flow                                     | 4 dias   | 32 hrs         | R\$ 320,00              |
| 1.2.3      | Proposta Partes Interessadas                                   | 4 dias   | 32 hrs         | R\$ 320,00              |
| 1.2.4      | Proposta de Novo Formulário da APV                             | 4 dias   | 32 hrs         | R\$ 320,00              |
| 1.2.5      | Proposta de Indicadores e Controles                            | 5 dias   | 120 hrs        | R\$ 1.600,00            |
| 1.3        | Homologação da Base de Teste                                   | 23 dias  | <b>368 hrs</b> | R\$ 3.864,00            |
| 1.3.1      | Homologação do Processo de APV                                 | $5$ dias | 80 hrs         | R\$ 840,00              |
| 1.3.2      | Homologação do Work-flow proposto                              | 5 dias   | 80 hrs         | R\$ 840,00              |
| 1.3.3      | Homologação das Partes Interessadas                            | 5 dias   | 80 hrs         | R\$ 840,00              |
| 1.3.4      | Homologação do Formulário da APV                               | 4 dias   | 64 hrs         | R\$ 672,00              |
| 1.3.5      | Homologação dos Indicadores e Controles                        | 4 dias   | 64 hrs         | R\$ 672,00              |
| 1.4        | Implantação do Processo Revisado                               | 21 dias  | <b>336 hrs</b> | R\$ 3.528,00            |
| 1.4.1      | Implantação do Processo de APV                                 | $5$ dias | 80 hrs         | R\$ 840,00              |
| 1.4.2      | Implantação do Novo Work-flow                                  | 4 dias   | 64 hrs         | R\$ 672,00              |
| 1.4.3      | Definição das Partes Interessadas                              | 4 dias   | 64 hrs         | R\$ 672,00              |
| 1.4.4      | Implantação do Novo Formulário da APV                          | 4 dias   | 64 hrs         | R\$ 672,00              |
| 1.4.5      | Implantação dos Indicadores e Controles                        | 4 dias   | 64 hrs         | R\$ 672,00              |
| 1.5        | <b>Encerramento do Projeto</b>                                 | 22 dias  | <b>336 hrs</b> | R\$4.160,00             |
| 1.5.1      | Criação da Documentação final                                  | 12 dias  | 96 hrs         | R\$ 960,00              |
| 1.5.2      | Lições Aprendidas                                              | 5 dias   | 120 hrs        | R\$ 1.600,00            |

Tabela 9 – Custo estimado por Tarefa e etapa

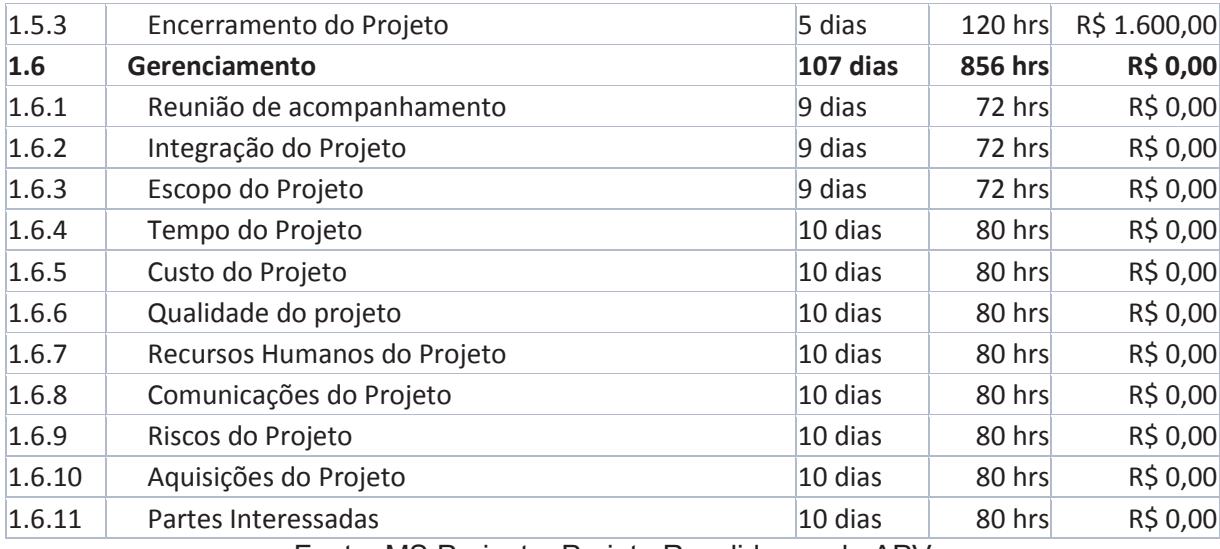

Fonte: MS Project – Projeto Revalidacao da APV

# 5.3 ORÇAMENTO DO PROJETO

Como é um projeto de curta duração, as informações contidas para orçamento serão divididas semanalmente.

# 5.3.1 Orçamento semanal por fase

## Figura 6 – Planilha de custo semanal

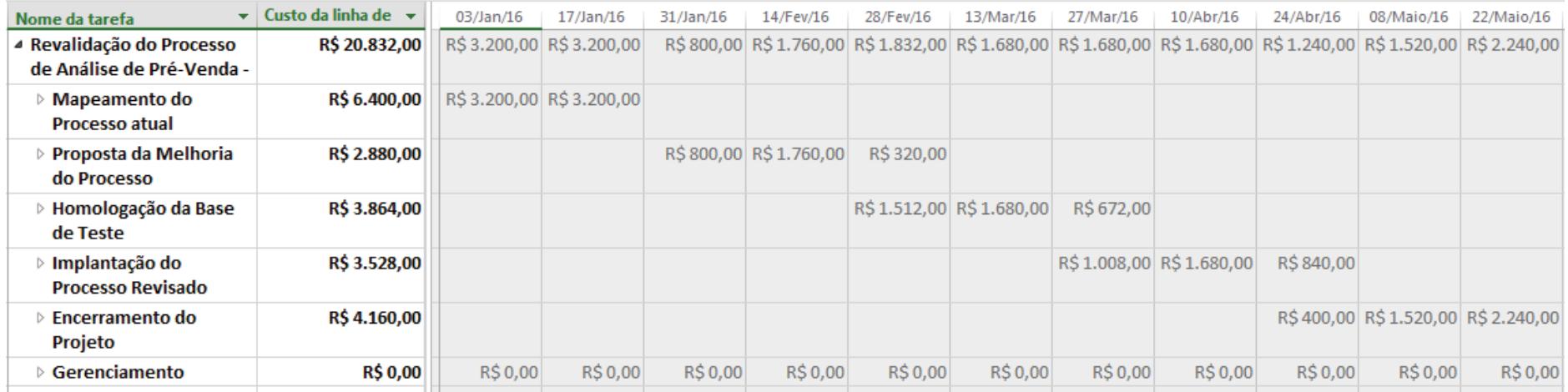

Fonte: MS Project – Projeto Revalidação da APV

### 5.3.2 Orçamento por fase Acumulado

Ainda com o auxílio da ferramenta de controle Ms-Project, poderá ser efetuado o controle de orçamento por fase do projeto sendo este acumulado.

| Nome da tarefa                                         | $\mathbf{\mathsf{v}}$ Custo da linha de $\mathbf{\mathsf{v}}$ | 03/Jan/16   | 17/Jan/16    | 31/Jan/16    | 14/Fev/16 | 28/Fev/16 | 13/Mar/16                                                                                                    | 27/Mar/16 | 10/Abr/16 | 24/Abr/16 | 08/Maio/16 | 22/Maio/16                                                       |
|--------------------------------------------------------|---------------------------------------------------------------|-------------|--------------|--------------|-----------|-----------|----------------------------------------------------------------------------------------------------|-----------|-----------|-----------|------------|------------------------------------------------------------------|
| ▲ Revalidação do Processo<br>de Análise de Pré-Venda - | R\$ 20.832,00                                                 | R\$3,200,00 | R\$ 6.400.00 | R\$ 7.200.00 |           |           | R\$ 8.960,00 R\$ 10.792,00 R\$ 12.472,00 R\$ 14.152,00 R\$ 15.832,00 R\$ 17.072,00 R\$ 18.592,00 R\$ 20.832,00                                              |           |           |           |            |                                                                  |
| Mapeamento do<br><b>Processo atual</b>                 | R\$ 6.400,00                                                  |             |              |              |           |           | R\$ 3.200,00 R\$ 6.400,00 R\$ 6.400,00 R\$ 6.400,00 R\$ 6.400,00 R\$ 6.400,00 R\$ 6.400,00 R\$ 6.400,00 R\$ 6.400,00 R\$ 6.400,00 R\$ 6.400,00 R\$ 6.400,00 |           |           |           |            |                                                                  |
| Proposta da Melhoria<br>do Processo                    | R\$ 2.880,00                                                  |             |              |              |           |           | R\$ 800,00 R\$ 2.560,00 R\$ 2.880,00 R\$ 2.880,00 R\$ 2.880,00 R\$ 2.880,00 R\$ 2.880,00 R\$ 2.880,00 R\$ 2.880,00                                          |           |           |           |            |                                                                  |
| Homologação da Base<br>de Teste                        | R\$ 3.864,00                                                  |             |              |              |           |           | R\$ 1.512,00 R\$ 3.192,00 R\$ 3.864,00 R\$ 3.864,00 R\$ 3.864,00 R\$ 3.864,00 R\$ 3.864,00                                                                  |           |           |           |            |                                                                  |
| ∘ Implantação do<br><b>Processo Revisado</b>           | R\$ 3.528,00                                                  |             |              |              |           |           |                                                                                                    |           |           |           |            | R\$ 1.008,00 R\$ 2.688,00 R\$ 3.528,00 R\$ 3.528,00 R\$ 3.528,00 |
| <b>Encerramento do</b><br>Projeto                      | R\$4.160,00                                                   |             |              |              |           |           |                                                                                                    |           |           |           |            | R\$400,00 R\$1.920,00 R\$4.160,00                                |
| Gerenciamento                                          | <b>R\$ 0,00</b>                                               | R\$ 0,00    | R\$ 0,00     | R\$0,00      | R\$0,00   | R\$ 0,00  | R\$0,00                                                                                                    | R\$ 0,00  | R\$ 0,00  | R\$ 0,00  | R\$ 0,00   | R\$ 0,00                                                         |

Figura 7 – Custo por fase do projeto

Fonte: MS Project – Projeto Revalidação da APV

# 5.3.3 Orçamento por EAP

Complementando a informação acima, apresenta-se a EAP com orçamento por componente da EAP.

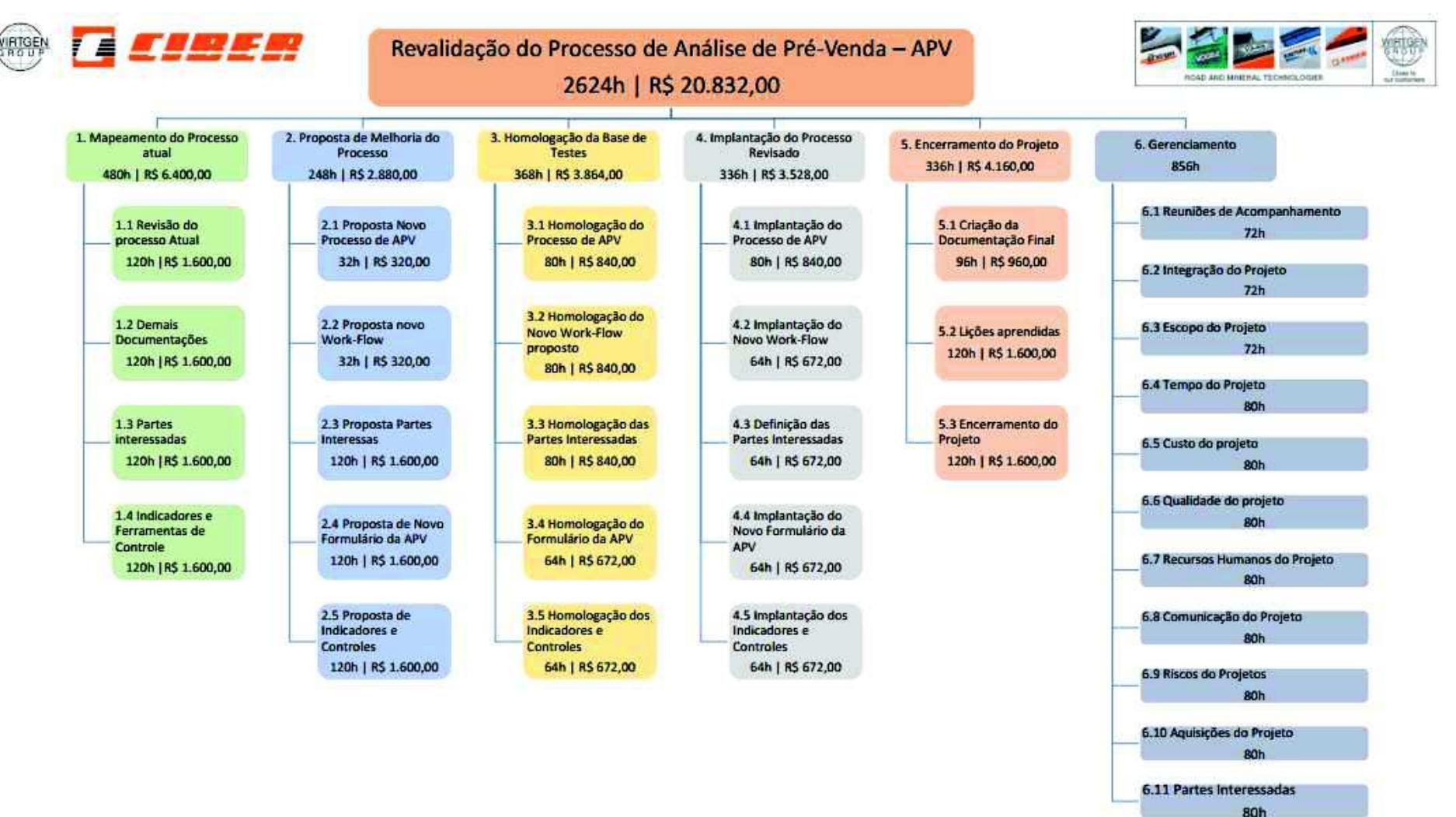

#### Figura 8 – Detalhamento do custo de cada fase

Fonte: MS Project – Projeto Revalidação da APV

### 5.3.4 Orçamento por Recurso do Projeto

A tabela abaixo apresenta o orçamento previsto por Recurso para o projeto.

| Nome do recurso | Trabalho | Custo        |
|-----------------|----------|--------------|
| Mauricio        | 856 hrs  | R\$ 8.560,00 |
| Alexandre       | 280 hrs  | R\$ 5.600,00 |
| Robson          | 280 hrs  | R\$ 2.800,00 |
| André           | 352 hrs  | R\$ 3.872,00 |

Figura 9 – Custos por recurso

Fonte: MS Project – Projeto Revalidação da APV

## 5.3.5 Curva "S" para o orçamento do projeto

A curva "S" abaixo deixa clara a regularidade nos custos do projeto, sendo este o gráfico de controle de custos a ser apresentado ao sponsor e stakeholders do projeto.

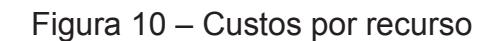

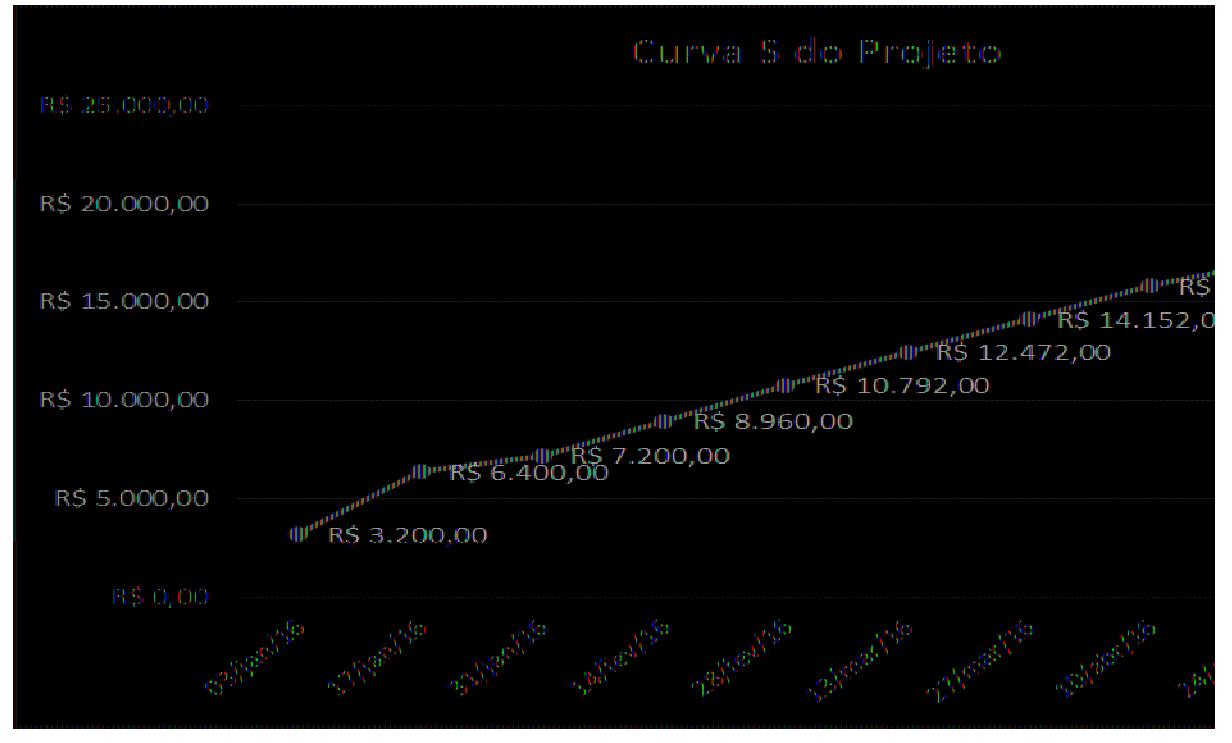

Fonte: MS Project – Projeto Revalidação da APV

#### 5.4 ANALISE FINANCEIRA DO PROJETO

O projeto não gera retorno financeiro para a empresa. Tem como objetivo principal a otimização do processo de Análise de Pré-Venda. Com a melhoria do processo entende-se que há possibilidade de um maior retorno financeiro para a empresa através da possibilidade de novos negócios.

# **6 GERENCIAMENTO DA QUALIDADE DO PROJETO**

## 6.1 POLÍTICAS DA QUALIDADE

#### 6.1.1 Política da Qualidade da Empresa

Tendo em vista que a empresa possui certificação ISO 9001, estima-se que o projeto esteja todo documentado com base, de forma que seja possível a rastreabilidade da revisão do processo da APV bem como das definições assim geradas por este projeto.

#### 6.1.2 Política da Qualidade do Projeto

Realizar a entrega final do projeto no prazo determinado pela empresa, sem prejuízo que prejudiquem o resultado esperado pelo produto deste projeto.

## 6.3 MÉTRICAS DA QUALIDADE

#### 6.3.1 Desempenho do Projeto

| <b>Item</b> | <b>Descrição</b>              | Critérios de<br>aceitação                                           | Métodos de<br>verificação e<br>controle | Periodicidade | Responsável           |
|-------------|-------------------------------|---------------------------------------------------------------------|-----------------------------------------|---------------|-----------------------|
| Tempo       | Gerenciamento<br>de Tempo     | Variação máxima de<br>10 dias no tempo<br>total do projeto          | Planilha do<br>MS Project.              | Semanal       | Gerente do<br>Projeto |
| Custo       | Gerenciamento<br>de Orçamento | Cumprir<br>planejamento com<br>variação de 10% do<br>valor estimado | Planilha do<br>MS Project.              | Semanal       | Gerente do<br>Projeto |

Tabela 10 – Desempenho do projeto

#### 6.4 CONTROLE DA QUALIDADE

O controle do prazo terá frequência semanal, via análise do cronograma do MS-Project. As deliberações serão em reunião semanal com a equipe de projeto e será de responsabilidade do gerente de projeto a divulgação das definições realizadas nesta através de e-mail para as partes interessadas.

O controle do custo terá frequência semanal, mediante análise da curva "S", do MS-Project, comparando o valor realizado com o valor agregado ao projeto. Somente deverá ser apresentado em reuniões caso o valor ultrapasse as métricas da Qualidade, conforme tabela xx.

#### 6.5 GARANTIA DA QUALIDADE

A garantia da qualidade deste projeto será feita diariamente, através do controle na execução das tarefas e auditorias realizadas nas entregas de cada fase. Tais informações constarão na documentação do projeto.

A responsabilidade da garantia do projeto é do Gerente do Projeto.

## **7 GERENCIAMENTO DOS RECURSOS HUMANOS DO PROJETO**

#### 7.1 RECURSOS HUMANOS

O projeto contará com recursos próprios da empresa e será planejado e administrado nas dependências da empresa. A equipe de projeto será constituída de colaboradores que dividirão seu tempo entre o Projeto e suas atividades do dia-adia, constituindo-se em uma equipe de estrutura organizacional do tipo funcional.

#### 7.2 LISTA DOS RECURSOS HUMANOS

Abaixo apresentamos os recursos humanos destinados ao projeto:

| <b>Nome</b>    | <b>Função</b>                    | <b>Setor</b>  | Responsabilidade                             |  |  |
|----------------|----------------------------------|---------------|----------------------------------------------|--|--|
| Mauricio       | Gerente do                       | Engenharia do | Planejar e executar o projeto                |  |  |
| <b>Nunes</b>   | Projeto                          | Produto       |                                              |  |  |
| Alexandre      |                                  | Engenharia do | Patrocinador do projeto                      |  |  |
| Marques        | Sponsor                          | Produto       |                                              |  |  |
| Robson         | Opinião                          | Engenharia do | Equipe de projeto - opinião especializada    |  |  |
| Silveira       | especializada                    | Produto       |                                              |  |  |
| André Dias     | Tecnologo de TI                  | ΤI            | Executar as etapas de implantação da Base de |  |  |
|                |                                  |               | testes e implantação                         |  |  |
| Marilia Vargas | Especialista de                  | Comercial     | Equipe de projeto                            |  |  |
|                | Vendas                           |               |                                              |  |  |
| <b>Norman</b>  | Especialista de                  | Comercial     | Equipe de projeto                            |  |  |
| Miranda        | Vendas                           |               |                                              |  |  |
| <b>Ismael</b>  | Especialista de<br>Controladoria |               | Equipe de projeto                            |  |  |
| Camargo        | custos                           |               |                                              |  |  |

Tabela 11 – Lista de Recusos Humanos

### 7.3 ORGANOGRAMA DO PROJETO

Abaixo podemos verificar o organograma do projeto.

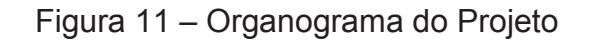

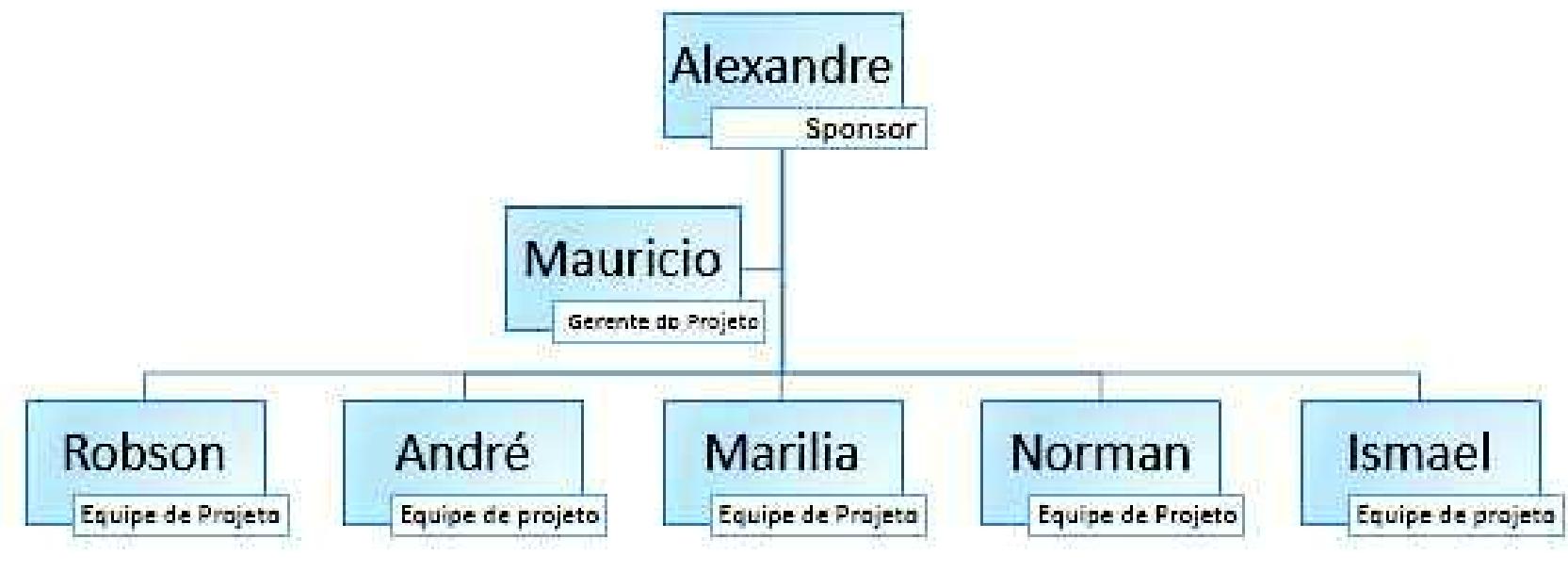

## 7.4 MR - MATRIZ DE RESPONSABILIDADES RACI

A Matriz RACI define a dimensão das responsabilidades a cada atividade da EAP, sendo representado acima pelas letras "A" para Aprovação, "R" para Responsável pela execução, "C" para Consultado e "I" para Informado.

| Código         | <b>Tarefa</b>                           |             | Alexandre      | Robson         | André                    | Marilia        | Norman         | <b>Ismael</b> |
|----------------|-----------------------------------------|-------------|----------------|----------------|--------------------------|----------------|----------------|---------------|
| $\mathbf{1}$   | Mapeamento do processo Atual            |             |                |                |                          |                |                |               |
| 1.1            | Revisão do Processo atual da APV        | R           | A              | $\mathsf C$    | I                        | $\mathsf{C}$   | $\mathsf C$    | $\mathsf C$   |
| 1.2            | Demais Documentações                    | R           | Α              | $\mathsf C$    | I                        | $\mathsf C$    | $\mathsf C$    | $\mathsf C$   |
| 1.3            | Partes interessadas                     | R           | A              | $\mathsf C$    | L                        | $\mathsf C$    | $\mathsf C$    | $\mathsf C$   |
| 1.4            | Indicadores e Ferramentas de Controle   | R           | A              | $\mathsf{C}$   | $\mathsf{I}$             | $\mathsf C$    | $\mathsf{C}$   | $\mathsf{C}$  |
| $\overline{2}$ | Proposta de Melhoria do Processo        |             |                |                |                          |                |                |               |
| 2.1            | Proposta novo Processo de APV           | R           | Α              | $\mathsf C$    | I                        | $\mathsf{C}$   | $\mathsf{C}$   | $\mathsf{C}$  |
| 2.2            | Proposta Work-Flow                      |             | A              | $\mathsf C$    | $\mathsf{I}$             | $\mathsf C$    | $\mathsf{C}$   | $\mathsf C$   |
| 2.3            | Proposta Partes Interessadas            |             | A              | $\mathsf C$    | $\mathsf{I}$             | $\mathsf C$    | $\mathsf{C}$   | $\mathsf C$   |
| 2.4            | Proposta de Novo Formulário da APV      |             | A              | $\mathsf C$    | $\overline{\phantom{a}}$ | $\mathsf C$    | $\mathsf C$    | $\mathsf C$   |
| 2.5            | Proposta de Indicadores e Controles     |             | A              | $\mathsf{C}$   | $\overline{1}$           | $\mathsf{C}$   | $\mathsf{C}$   | $\mathsf{C}$  |
| 3              | Homologação da Base de Testes           |             |                |                |                          |                |                |               |
| 3.1            | Homologação do Processo de APV          | A           | A              | A              | I                        | $\mathsf C$    | $\mathsf C$    | $\mathsf C$   |
| 3.2            | Homologação do Novo Work-Flow Proposto  | A           | A              | A              | $\overline{1}$           | $\mathsf C$    | $\mathsf{C}$   | $\mathsf C$   |
| 3.3            | Homologação das Partes interessadas     | A           | A              | Α              | $\mathsf{I}$             | $\mathsf C$    | $\mathsf C$    | C             |
| 3.4            | Homologação do Formulário da APV        | A           | A              | A              | I                        | $\mathsf C$    | $\mathsf{C}$   | $\mathsf C$   |
| 3.5            | Homologação dos Indicadores e Controles | A           | A              | A              | $\overline{1}$           | $\mathsf{C}$   | $\mathsf{C}$   | $\mathsf{C}$  |
| $\overline{4}$ | Implantação do Processo Revisado        |             |                |                |                          |                |                |               |
| 4.1            | Implantação do Processo de APV          | A           | T              | I              | ${\sf R}$                | I              | L              | I             |
| 4.2            | Implantação do Novo Work-Flow           | A           | $\overline{1}$ | I              | R                        | $\overline{1}$ | $\overline{1}$ | I             |
| 4.3            | Definição das Partes Interessadas       | A           | $\overline{1}$ | I              | ${\sf R}$                | $\mathbf{I}$   | L              | I             |
| 4.4            | Implantação do Novo Formulário da APV   | A           | I              | $\mathsf{I}$   | ${\sf R}$                | $\mathbf{I}$   | L              | I             |
| 4.5            | Implantação dos Indicadores e Controles | A           | T              | L              | $\mathsf R$              | $\mathbf{I}$   | L              | I             |
| 5              | Encerramento do Projeto                 |             |                |                |                          |                |                |               |
| 5.1            | Criação da Documentação Final           | ${\sf R}$   | A              | $\overline{1}$ | I                        | T              | T              | I             |
| 5.2            | Lições Aprendidas                       | R           | A              | I              | I                        | $\mathsf{I}$   | I              | I             |
| 5.3            | Encerramento do Projeto                 | $\mathsf R$ | A              | I              | $\mathsf{I}$             | Т              | L              | I             |

Figura 12 – Matriz RACI

# 7.5 CONTATOS DA EQUIPE DE PROJETO

Os contatos da equipe de projeto estão descritos no plano de comunicação.

#### **8 GERENCIAMENTO DAS COMUNICAÇÕES DO PROJETO**

#### 8.1 INTRODUÇÃO

Este plano de comunicação garantirá a padronização das inter-relações entre as partes interessadas. Todos precisam estar cientes dos caminhos para cumprimento do plano de projeto, evitando a contra informação ou desencontro de informação, que poderia afetar o projeto. É preciso também, que todos saibam como serão apresentados os resultados do projeto, enquanto em andamento.

#### 8.2 OBJETIVOS

Este plano objetiva apresentar com transparência os meios utilizados para a comunicação entre as partes, de forma que todos conheçam os caminhos da informação, buscando agilidade no processo.

A comunicação entre as partes interessadas deve se dar pelos meios identificados na tabela abaixo. Nos casos em que o planejamento não pode ser seguido, por problemas não previstos, a equipe de projeto pode definir a questão de acordo com sua alçada, representada na Matriz RACI do Plano de Recursos Humanos, e em casos não definidos o Gerente de Projeto será o definidor.

## 8.3 INFORMAÇÕES GERAIS

A gestão da comunicação terá como base os dados e orientações da tabela abaixo:

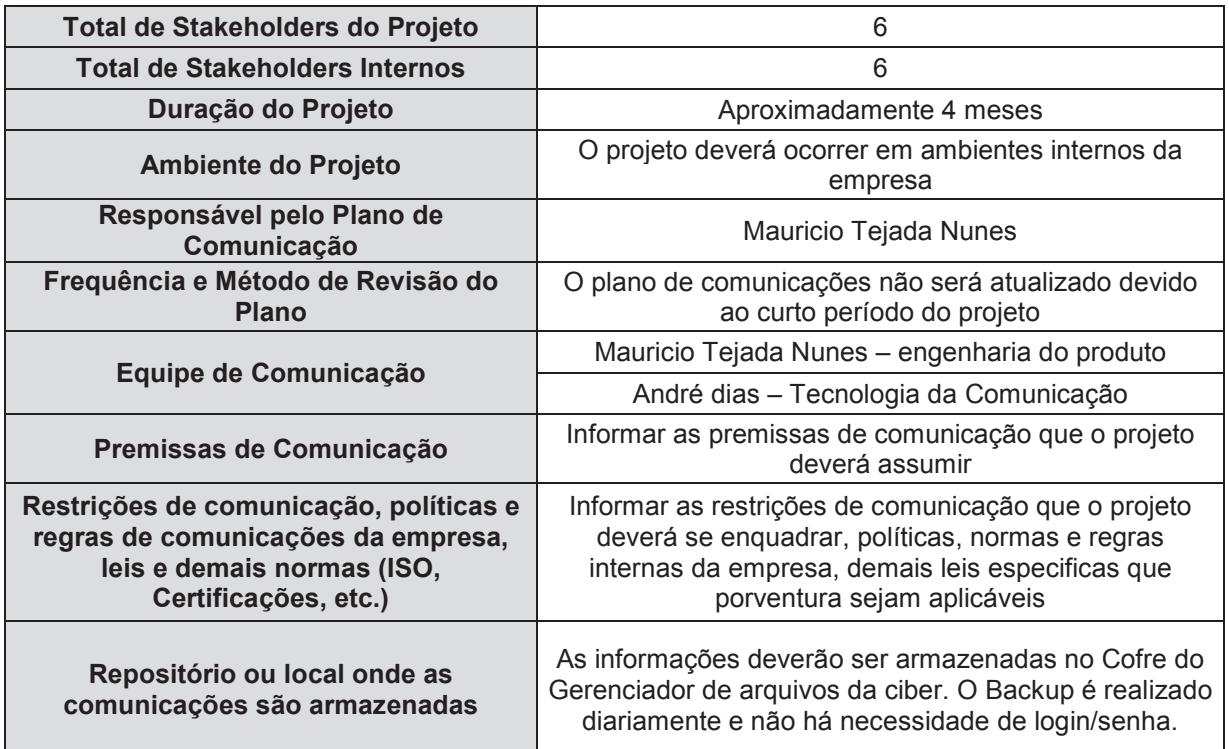

#### Tabela 12 – Informações gerais do projeto

Fonte: Elaborado pelo autor

# 8.5 ESTRATÉGIA DE COMUNICAÇÃO

A estratégia de comunicação está em planilha na tabela abaixo, juntamente com os requisitos de informação de cada parte interessada. A identificação das partes interessadas relacionadas na tabela abaixo encontra-se no parágrafo 11.1 do capítulo de Gerenciamento de Partes interessadas

|                                    | <b>Requisitos de</b><br>Informação                                                                       | Estratégia, abordagem ou<br>método                                                   |                         |          |
|------------------------------------|----------------------------------------------------------------------------------------------------|--------------------------------------------------------------------------------------|-------------------------|----------|
| <b>Parte</b><br>Interessada        | (Informar quais as<br>necessidades de<br>informações que o<br>Stakeholder necessita)                     | (Informar como você irá<br>comunicar os requisitos de<br>informação p/o Stakeholder) | Frequência              | Urgência |
| Mauricio<br>Tejada<br><b>Nunes</b> | Cada alteração de<br>atividade programada no<br>cronograma seja esta de<br>recurso material ou<br>humano | E-mail, por telefone ou<br>pessoalmente                                              | Imediato                | Alta     |
| Alexandre<br>Marques               | Deve ser informado<br>semanalmente sobre o<br>status do projeto e a cada<br>mudança de escopo            | E-mail, por telefone ou<br>pessoalmente                                              | Duas vezes<br>na semana | Alta     |
| Robson<br>Silveira                 | Deve ser informado<br>semanalmente sobre o<br>status do projeto e a cada<br>mudança de escopo            | E-mail, por telefone ou<br>pessoalmente                                              | Semanal                 | Alta     |
| André Dias                         | Deve ser informado sobre<br>o status do projeto e a<br>cada mudança de escopo                            | E-mail e pessoalmente                                                                | Semanal                 | Média    |
| Marilia<br>Vargas                  | Deve ser informado sobre<br>o status do projeto e a<br>cada mudança de escopo                            | E-mail                                                                               | Quinzenal               | Baixa    |
| Norman<br>Miranda                  | Deve ser informado sobre<br>o status do projeto e a<br>cada mudança de escopo                            | E-mail                                                                               | Quinzenal               | Baixa    |
| Ismael<br>Camargo                  | Deve ser informado sobre<br>o status do projeto e a<br>cada mudança de escopo                            | E-mail                                                                               | Quinzenal               | Baixa    |

Tabela 13 – Estratégia de comunicação

# 8.6 AÇÕES E EVENTOS DE COMUNICAÇÃO

Eventos de Comunicação, definidos:

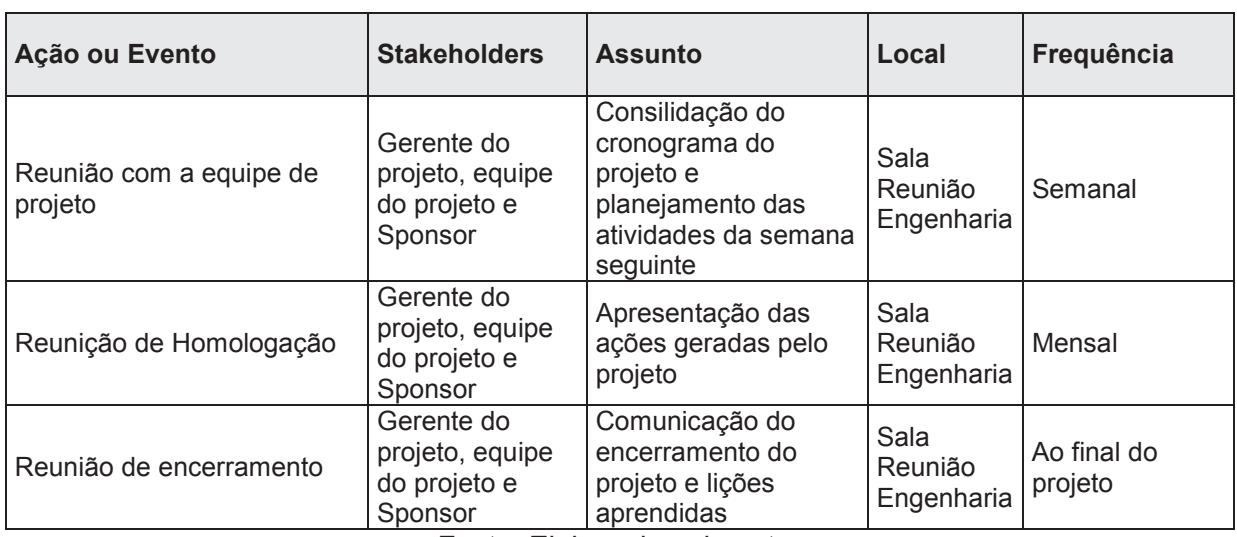

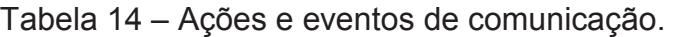

Fonte: Elaborado pelo autor

## 8.7 REGISTRO DE PROBLEMAS

Em caso de imprevistos e outras não conformidades, deve-se registrar na planilha abaixo as ocorrências. Este registro é importante para a sequência do trabalho, sendo utilizado para esclarecer ocorrências e evitar reincidências.

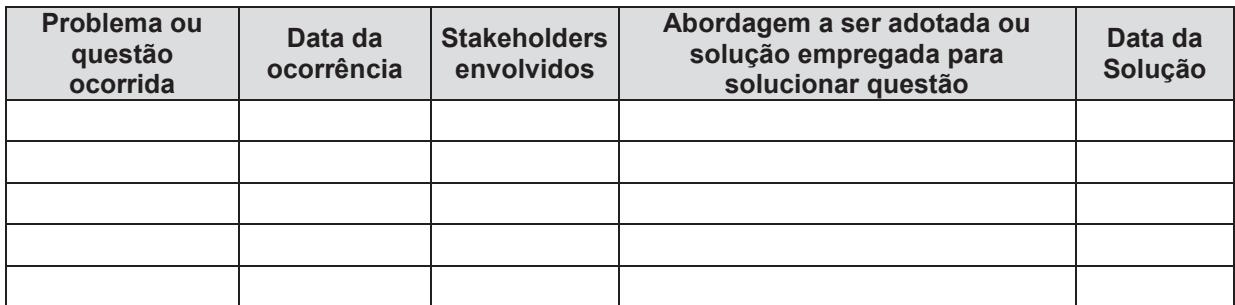

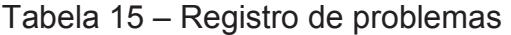

#### **9 GERENCIAMENTO DOS RISCOS DO PROJETO**

### 9.1 DESCRIÇÃO DOS PROCESSOS DE GERENCIAMENTO DE RISCOS

O Gerenciamento de Riscos contém os processos de planejamento, identificação, análise, planejamento de respostas e controle de riscos do projeto. À medida que os riscos são mitigados, aumentam a probabilidade de sucesso no projeto, por isso quanto mais criteriosa e detalhada for a identificação dos riscos, maior será a garantia de cumprimento dos resultados.

A gestão dos riscos será de responsabilidade do Gerente de Projeto em conjunto com os demais participantes do projeto. Informações pertinentes à organização possuem responsabilidade compartilhada entre o Gerente de Projeto e o analista da área especificada. Na tabela abaixo podemos visualizar a matriz de responsabilidade em relação aos riscos.

| <b>Tópico</b>                           | Gerente do Projeto | Equipe Interna |
|-----------------------------------------|--------------------|----------------|
| Planejamento do Gerenciamento de Riscos | X                  |                |
| Identificação dos Riscos                | X                  | X              |
| Análise Qualitativa dos Riscos          | X                  |                |
| Análise Quantitativa dos Riscos         | X                  |                |
| Planejamento de Respostas aos Riscos    | Х                  |                |
| Monitoramento e Controle dos Riscos     | X                  |                |

Tabela 16 – Gerenciamento de Riscos do Projeto

# 9.2 EAR – ESTRUTURA ANALÍTICA DE RISCOS

Com base na EAR, podemos identificar os riscos atrelados ao projeto.

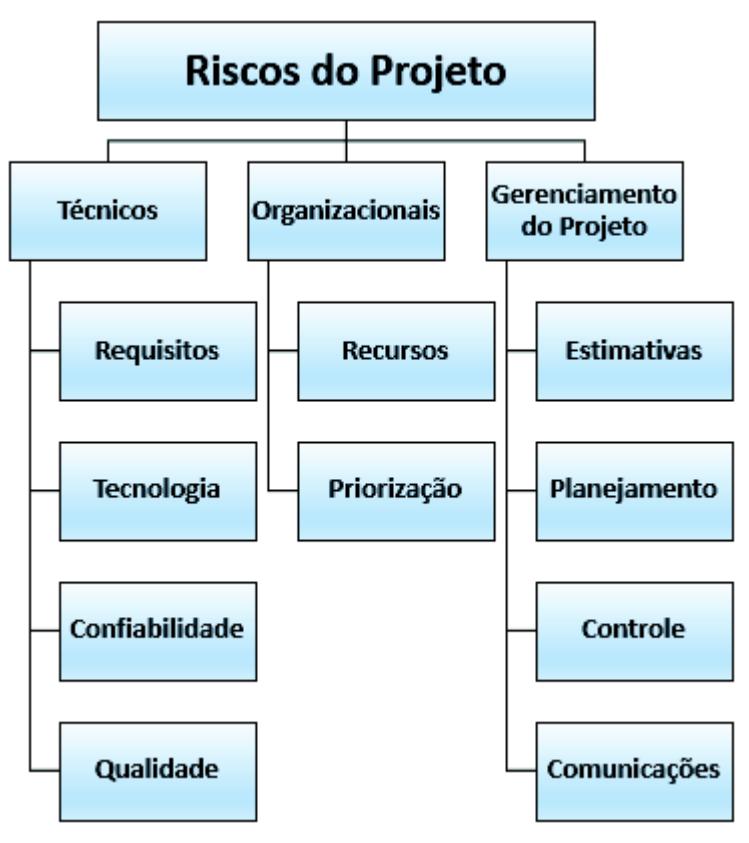

Figura 13 – Estrutura analítica de riscos

Fonte: Elaborado pelo autor

# 9.3 IDENTIFICAÇÃO DE RISCOS

A identificação dos riscos abaixo é resultado da avaliação da equipe de projeto:

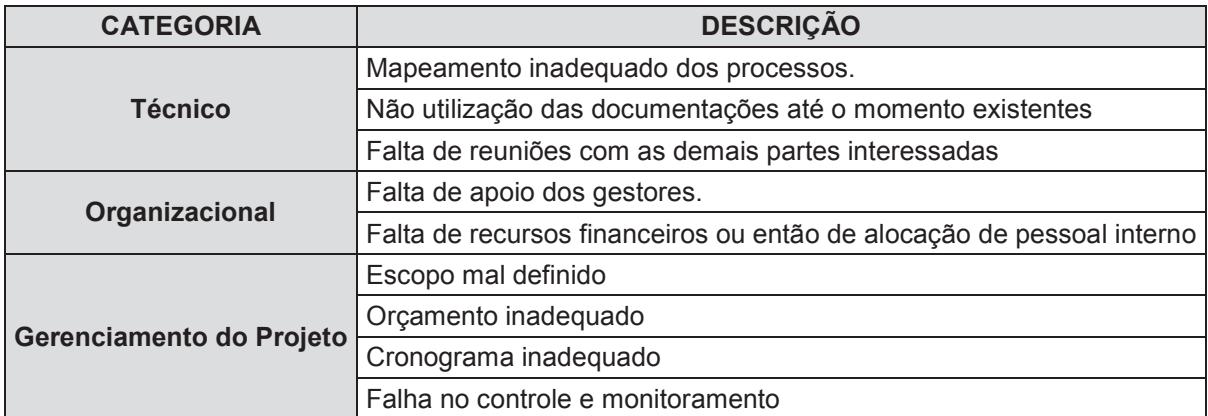

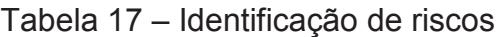

Fonte: Elaborado pelo autor

# 9.4 QUALIFICAÇÃO DOS RISCOS

A graduação abaixo será utilizada na qualificação dos riscos identificados quanto a sua probabilidade de ocorrência.

| Classificação | <b>Valor</b> | Probabilidade                                             |
|---------------|--------------|-----------------------------------------------------------|
| Baixíssimo    | 0,1          | Improvável. Praticamente não há chance da ocorrência      |
| Baixo         | 0,3          | Provavelmente não ocorrerá. Poucas chances de ocorrência  |
| Médio         | 0,5          | É pouco provável, mas existem dúvidas quanto a ocorrência |
| Alto          | 0,7          | Assume-se que há probabilidade de ocorrência              |
| Altíssimo     | 0,9          | É provável ou praticamente certo que ocorra               |

Tabela 18 – Graduação para probabilidade de riscos

Fonte: Elaborado pelo autor

Apresentamos a qualificação dos riscos, com a respectiva graduação de valores para impacto dos riscos no projeto.

| <b>Objetivos</b> |                                                |                                                                  |                                                          |                                                                  |                                                            |
|------------------|------------------------------------------------|------------------------------------------------------------------|----------------------------------------------------------|------------------------------------------------------------------|------------------------------------------------------------|
| do.<br>Projeto   | <b>Muito Baixo</b>                             | <b>Baixo</b>                                                     | <b>Moderado</b>                                          | <b>Alto</b>                                                      | <b>Muito</b><br><b>Alto</b>                                |
|                  | 0,1                                            | 0,3                                                              | 0,5                                                      | 0,7                                                              | 0,9                                                        |
| <b>Custo</b>     | Aumento de custo não significativo             | Aumento<br>de custo <<br>10%                                     | Aumento<br>de custo de<br>10 a 20%                       | Aumento de<br>custo de 20<br>a 40%                               | Aumento<br>de custo<br>>40%                                |
| <b>Tempo</b>     | Aumento de tempo não significativo             | Aumento<br>de tempo <<br>5 %                                     | Aumento<br>de tempo<br>de 5 a 10%                        | Aumento de<br>tempo de 10<br>a 20%                               | Aumento<br>de tempo<br>$> 20\%$                            |
| <b>Escopo</b>    | Diminuição quase imperceptível do<br>escopo    | Areas de<br>pouca<br>importância<br>no escopo<br>são<br>afetadas | Areas<br>importantes<br>do escopo<br>são<br>afetadas     | Redução do<br>escopo<br>inaceitável<br>para o<br>patrocinador    | Item final<br>do<br>projeto<br>sem<br>nenhuma<br>utilidade |
| Qualidade        | Degradação quase imperceptível da<br>qualidade | Somente<br>as<br>aplicações<br>mais<br>críticas são<br>afetadas  | Redução<br>da qual.<br>requer<br>aprovação<br>do cliente | Redução da<br>qualidade<br>inaceitável<br>para o<br>patrocinador | Item final<br>do<br>projeto<br>sem<br>nenhuma<br>utilidade |

Tabela 19 - Matriz de impacto de riscos

Fonte: Elaborado pelo autor

O valor das duas tabelas acima nos permite associá-los em uma matriz de riscos, classificando-os e nos permitindo a priorização dos maiores riscos.

| Pontuação ("risk score") para riscos específicos |       |                              |      |      |      |  |  |  |
|--------------------------------------------------|-------|------------------------------|------|------|------|--|--|--|
| Probabilidade                                    |       | Pontuação do risco = P x I   |      |      |      |  |  |  |
| 0,9                                              | 0,045 | 0.09<br>0,18<br>0,36<br>0,72 |      |      |      |  |  |  |
| 0,7                                              | 0,035 | 0,07                         | 0,14 | 0,28 | 0,56 |  |  |  |
| 0,5                                              | 0,025 | 0,05                         | 0,1  | 0,2  | 0,4  |  |  |  |
| 0,3                                              | 0,015 | 0,03                         | 0,06 | 0,12 | 0,24 |  |  |  |
| 0,1                                              | 0,005 | 0,01                         | 0,02 | 0,04 | 0,08 |  |  |  |
|                                                  | 0,05  | 0,1                          | 0,2  | 0,4  | 0,8  |  |  |  |

Figura 14 – Matriz de Impacto x Probabilidade

Fonte: Elaborado pelo autor

Os critérios para se quantificar os riscos e limites de tolerância estão descritos a seguir e demonstrados na matriz:

• Zona verde: Considerada baixa (pontuação de 0,005 a 0,049 - zona de aceitação de riscos e/ou planos de contingência);

- Zona amarela: Considerada média (pontuação de 0,050 a 0,199 (zona de mitigação de riscos);
- Zona vermelha: Considerada Alta (pontuação de 0,20 a 0,99 (zona de evitar ou transferir riscos).

#### 9.5. Análise Qualitativa dos Riscos

A indicação marcada em verde, baixa gravidade, sugere que o risco não representa ameaça iminente ao projeto. As indicações marcadas em amarelo devem ser mitigadas e as indicações em vermelho evitadas ou eliminadas.

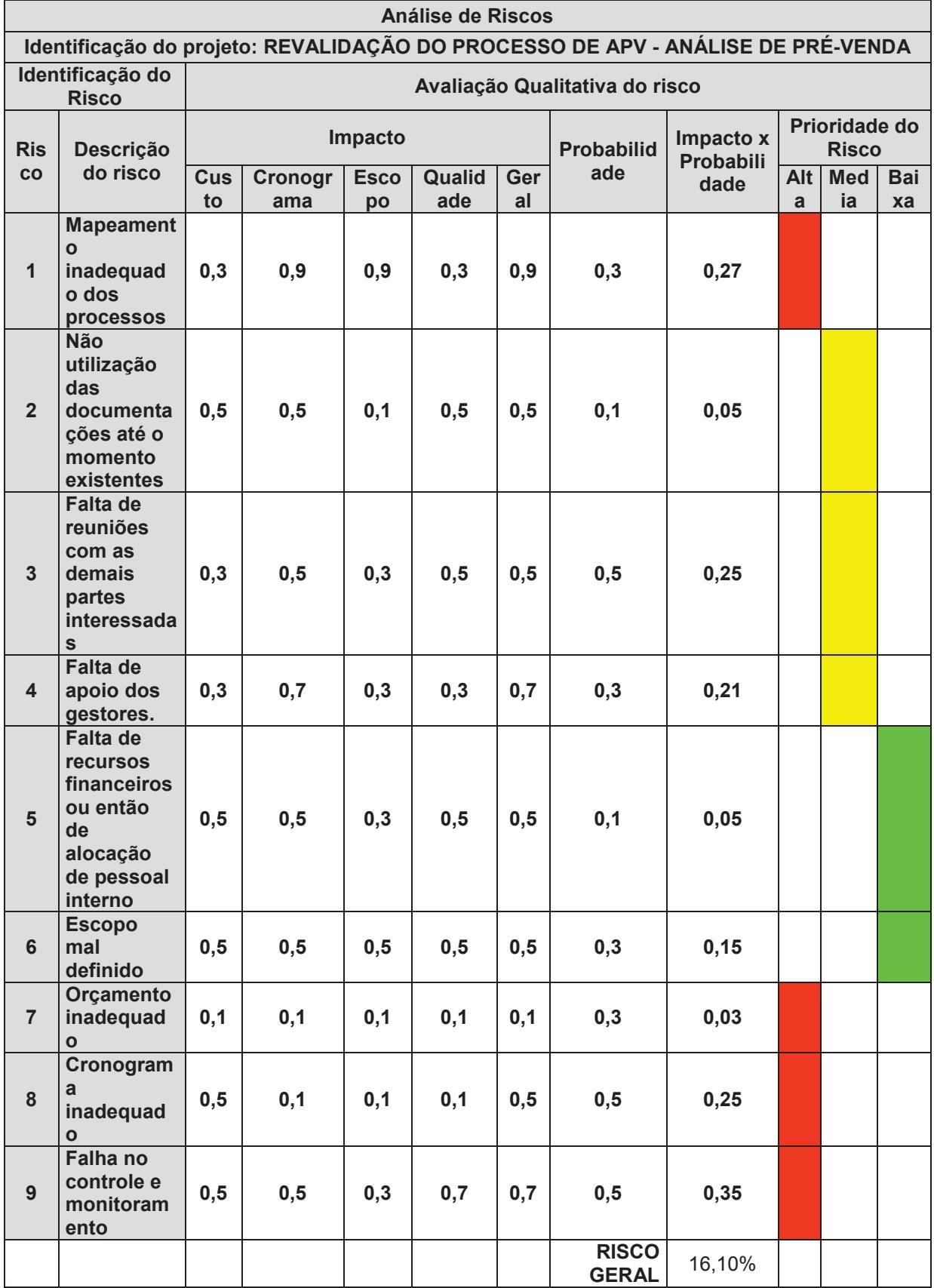

# Tabela 20 – Análise qualitativa de riscos

# 9.5 QUANTIFICAÇÃO DOS RISCOS

Para contabilização dos riscos e seu correto contingenciamento, foi calculado o VME (Valor Monetário Esperado), considerando a probabilidade de ocorrência e o valor estimado do impacto.

| <b>Risco</b>     | Descrição do risco                                                                    | <b>Probabilidade</b> | Impacto<br><b>Financeiro</b> | <b>Valor Monetário</b><br><b>Esperado</b> |
|------------------|---------------------------------------------------------------------------------------|----------------------|------------------------------|-------------------------------------------|
| $\mathbf 1$      | <b>Mapeamento inadequado</b><br>dos processos                                         | 0,3                  | R\$750,00                    | R\$ 225,00                                |
| $\overline{2}$   | Não utilização das<br>documentações até o<br>momento existentes                       | 0,1                  | R\$ 1.200,00                 | R\$ 120,00                                |
| $\overline{3}$   | Falta de reuniões com as<br>demais partes interessadas                                | 0,5                  | R\$ 1.000,00                 | R\$ 500,00                                |
| $\boldsymbol{4}$ | Falta de apoio dos<br>gestores.                                                       | 0,3                  | R\$ 1.500,00                 | R\$450,00                                 |
| 5                | <b>Falta de recursos</b><br>financeiros ou então de<br>alocação de pessoal<br>interno | 0,1                  | R\$ 2.000,00                 | R\$ 200,00                                |
| 6                | <b>Escopo mal definido</b>                                                            | 0,3                  | R\$ 2.000,00                 | R\$ 600,00                                |
| $\overline{7}$   | Orçamento inadequado                                                                  | 0,3                  | R\$ 1.000,00                 | R\$ 300,00                                |
| 8                | Cronograma inadequado                                                                 | 0,5                  | R\$ 1.500,00                 | R\$ 750,00                                |
| 9                | Falha no controle e<br>monitoramento                                                  | 0,5                  | R\$ 1.000,00                 | R\$ 500,00                                |
|                  | <b>TOTAL</b>                                                                          |                      | R\$ 11.950,00                | R\$ 3.645,00                              |

Tabela 21 – Analise quantitativa

## 9.6 PLANO DE RESPOSTAS AOS RISCOS

Com base na qualificação e quantificação dos riscos, foram elaboradas medidas preventivas de controle para cada um dos riscos identificados.

| <b>Ris</b><br>CO | Descrição<br>do risco                                                                                 | <b>Probabilid</b><br>ade | <b>Respo</b><br>sta | <b>Ações</b>                                                     | <b>Respons</b><br>ável |
|------------------|----------------------------------------------------------------------------------------------------|--------------------------|---------------------|------------------------------------------------------------------|------------------------|
| $\mathbf{1}$     | <b>Mapeament</b><br>$\mathbf{o}$<br>inadequado<br>dos<br>processos                                    | Alta                     | Preveni<br>r        | Validar com os setores participantes no fluxo<br>da APV          | Gerente<br>do Projeto  |
| $\overline{2}$   | <b>Não</b><br>utilização<br>das<br>documenta<br>ções até o<br>momento<br>existentes                   | Média                    | Mitigar             | Buscar junto do setor de documentações<br>bibliografia existente | Gerente<br>do Projeto  |
| 3                | <b>Falta de</b><br>reuniões<br>com as<br>demais<br>partes<br>interessada<br>$\mathbf{s}$              | Média                    | Mitigar             | Promover reuniões motivacionais para a<br>equipe                 | Gerente<br>do Projeto  |
| 4                | <b>Falta de</b><br>apoio dos<br>gestores.                                                             | Alta                     | Mitigar             | Envolver os gestores e responsabilizar cada<br>um por sua área   | Gerente<br>do Projeto  |
| 5                | <b>Falta de</b><br><b>recursos</b><br>financeiros<br>ou então de<br>alocação de<br>pessoal<br>interno | Alta                     | Mitigar             | Validar com os gestores as atividades e custos<br>do projeto.    | Gerente<br>do Projeto  |
| 6                | <b>Escopo mal</b><br>definido                                                                         | Média                    | Mitigar             | Prover reuniões com a equipe do projeto                          | Gerente<br>do Projeto  |
| 7                | <b>Orçamento</b><br>inadequado                                                                        | Baixo                    | Preveni<br>r        | Validar com os gestores as atividades e custos<br>do projeto.    | Gerente<br>do Projeto  |
| 8                | Cronogram<br>а<br>inadequado                                                                          | Média                    | Preveni<br>r        | Estimular partes interessadas para<br>participação no projeto    | Gerente<br>do Projeto  |
| 9                | <b>Falha no</b><br>controle e<br>monitorame<br>nto                                                    | Média                    | Preveni<br>r        | Acompanhar o projeto e atualizar cronograma<br>diariamente;      | Gerente<br>do Projeto  |

Tabela 22 – Resposta aos riscos

#### 9.7 RESERVA DE CONTINGÊNCIA

De acordo com o informado no plano de gerenciamento de custos, as reservas de contingencia estão alocadas exclusivamente para o processo de gerenciamento de riscos identificados ou que possam surgir durante a realização do projeto.

A reserva de contingencia para os riscos do projeto foram calculadas com base na análise quantitativa, chegando a R\$ 3.645,00. Este valor foi estimado com base na soma dos valores monetários esperados.

O gerente do projeto tem autonomia para a utilização das reservas de contingencia, devendo apenas comunicar aos gestores do projeto sua aplicação.

#### 9.8 AVALIAÇÃO DOS RISCOS

O gerente de projeto é o responsável pela inclusão da avaliação dos riscos, na pauta da reunião semanal com a equipe de projeto. Cada risco deve ser repassado quanto ao seu status, havendo alteração, deve-se medi-lo e analisar nova resposta aos riscos.

Fica a critério do gerente de projeto a apresentação das alterações em riscos e/ou mitigação destes na reunião de performance.

# **10 GERENCIAMENTO DAS AQUISIÇÕES DO PROJETO**

Este projeto não terá aquisições visto que será realizado internamente, utilizando recursos da própria empresa, sendo estes de diversos setores que terão parte do seu tempo dedicado ao projeto.

# **11 GERENCIAMENTO DAS PARTES INTERESSADAS**

# 11.1 IDENTIFICAÇÃO DAS PARTES INTERESSADAS

A tabela abaixo apresenta a atribuição de cada parte interessada.

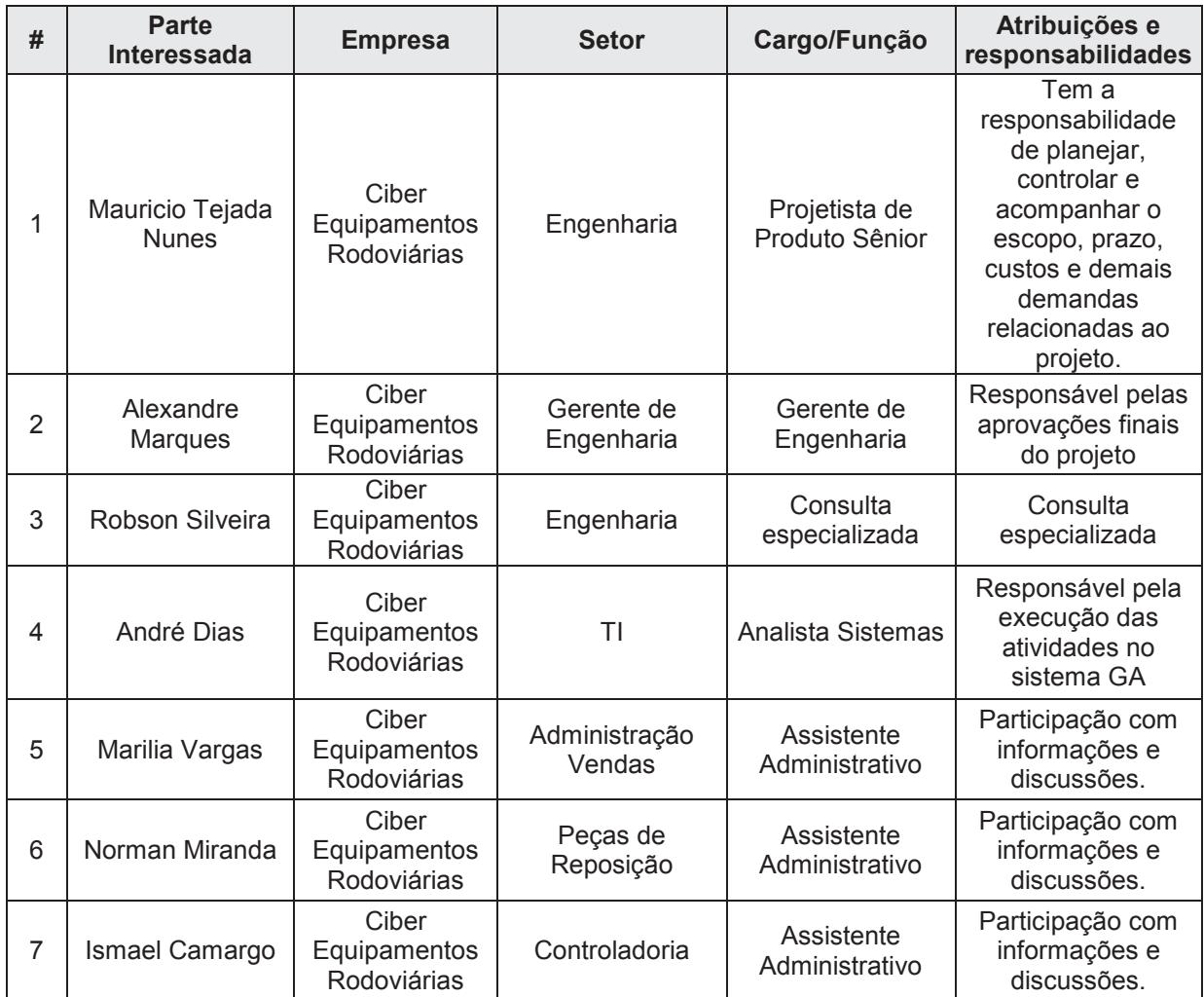

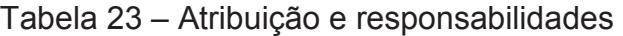

## 11.2 DADOS DE CONTATO DAS PARTES INTERESSADAS

| # | Parte                           | <b>Fone</b><br>Comercial e | <b>Celular</b> | <b>Email</b>                   | <b>Skype</b>                   |  |
|---|---------------------------------|----------------------------|----------------|--------------------------------|--------------------------------|--|
|   | <b>Interessada</b>              | Ramal<br><b>Interno</b>    | DDD+Nro        |                                | Facebook/Rede<br><b>Social</b> |  |
| 1 | Mauricio<br><b>Tejada Nunes</b> | 9328                       | Não<br>possui  | Mauricio.nunes@ciber.com.br    | N/A                            |  |
| 2 | Alexandre<br><b>Marques</b>     | 2974                       | Não<br>possui  | Alexandre.marques@ciber.com.br | N/A                            |  |
| 3 | Robson<br>Silveira              | 9379                       | Não<br>possui  | robson.silveira@ciber.com.br   | N/A                            |  |
| 4 | André Dias                      | 9344                       | Não<br>possui  | André.dias@ciber.com.br        | N/A                            |  |
| 5 | Marilia Vargas                  | 9210                       | Não<br>possui  | marilia.vargas@ciber.com.br    | N/A                            |  |
| 6 | Norman<br>Miranda               | 9224                       | Não<br>possui  | norman.miranda@ciber.com.br    | N/A                            |  |
| 7 | Ismael<br>Camargo               | 9310                       | Não<br>possui  | ismael.camargo@ciber.com.br    | N/A                            |  |

Tabela 24 – Dados de Contatos das Partes Interessadas

## 11.3 MATRIZ: INTERESSE X PODER X IMPACTO

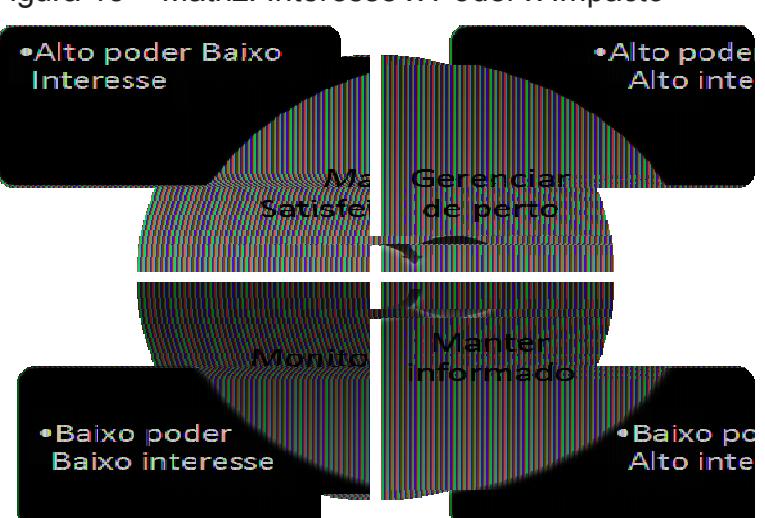

Figura 15 – Matriz: Interesse x Poder x Impacto

Fonte: Material MBA UNISINOS – Prof. Ivan Brasil

# 11.4 PRIORIZAÇÃO DAS PARTES INTERESSADAS

De acordo com a matriz da tabela acima, as partes interessadas foram mapeadas quanto a sua influência no projeto, estão descritas na tabela abaixo juntamente com a estratégia determinada para cada uma das partes interessadas.

| # | Parte Interessada               | Poder (AMB)** | Interesse (AMB)** | Impacto (AMB)** | Enquadramento     |
|---|---------------------------------|---------------|-------------------|-----------------|-------------------|
|   | Mauricio Tejada<br><b>Nunes</b> | N/A           | N/A               | N/A             | N/A               |
| 2 | <b>Alexandre Marques</b>        | A             | A                 | A               | Manter satisfeito |
| 3 | Robson Silveira                 | M             | M                 | B               | Manter informado  |
| 4 | André Dias                      | B             | М                 | B               | Monitorar         |
| 5 | Marilia Vargas                  | B             | M                 | B               | Manter informado  |
| 6 | Norman Miranda                  | M             | M                 | B               | Manter informado  |
|   | Ismael Camargo                  | M             | A                 | M               | Manter informado  |

Tabela 25 - Priorização das partes interessadas

# 11.5 REQUISITOS E EXPECTATIVAS

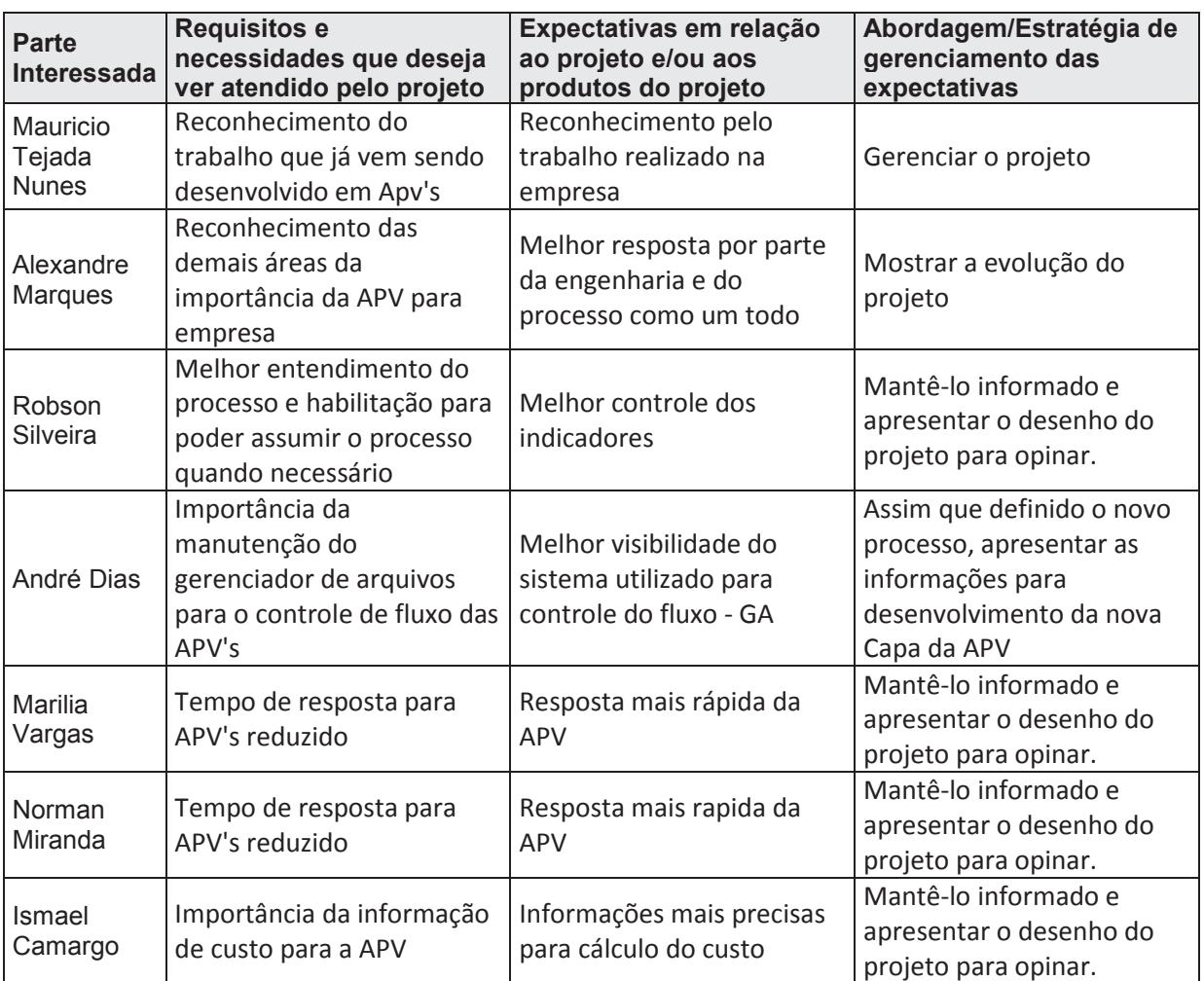

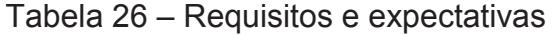

## 11.6 ENGAJAMENTO DAS PARTES INTERESSADAS

As indicações na tabela com a letra "C" correspondem ao engajamento corrente da parte interessada. As indicações com a letra "D" correspondem ao engajamento desejado da parte interessada.

| $\#$                          | Parte<br>Interessada            | <b>Não</b><br>Informado | <b>Resistente</b> | <b>Neutro</b> | Dá Apoio  | Lidera |
|-------------------------------|---------------------------------|-------------------------|-------------------|---------------|-----------|--------|
| 1                             | Mauricio Tejada<br><b>Nunes</b> |                         |                   |               |           | СD     |
| $\overline{2}$                | Alexandre<br>Marques            |                         |                   |               | <b>CD</b> |        |
| 3                             | Robson Silveira                 |                         |                   |               | CD        |        |
| 4                             | André Dias                      | C                       |                   |               | D         |        |
| 5                             | Marilia Vargas                  | C                       |                   |               | D         |        |
| 6                             | Norman<br>Miranda               | C                       |                   |               | D         |        |
| 7                             | Ismael<br>Camargo               | С                       |                   |               | D         |        |
| $C -$ Corranta $D -$ Decaindo |                                 |                         |                   |               |           |        |

Tabela 27 – Engajamento das partes interessadas

C= Corrente / D = Desejado

# 11.7 ESTRATÉGIAS DE ENGAJAMENTO DAS PARTES INTERESSADAS

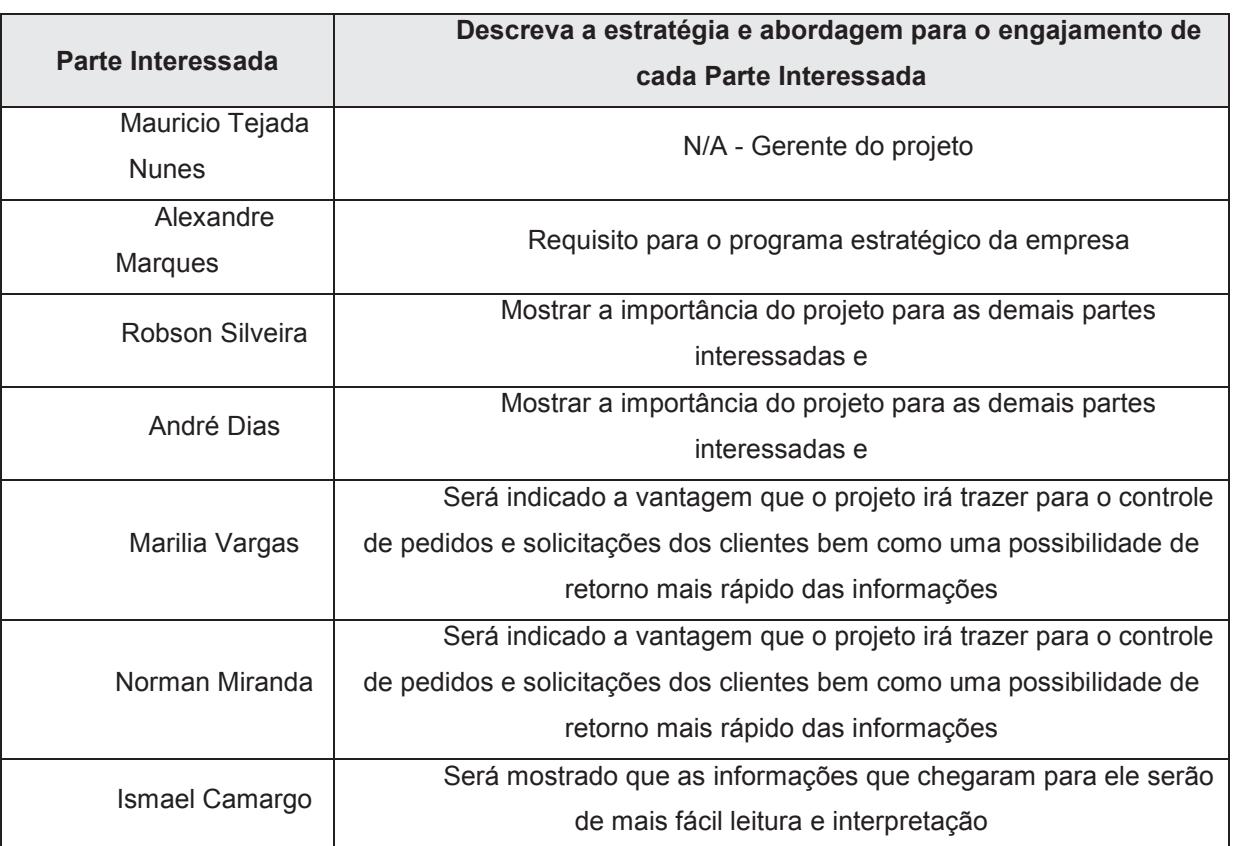

# Tabela 28 – Estratégias de engajamento

#### **12 CONSIDERAÇÕES FINAIS**

Este projeto propiciou a correlação direta das áreas do conhecimento com a realidade do dia-a-dia. Foi possível identificar as dificuldades enfrentadas pelo fato da empresa não possuir a cultura de trabalho com projetos, mas também percebi que esta atividade já se mostra integrante no planejamento de gestores, é uma tendência sua efetivação como um todo.

Os conceitos financeiros e de riscos me ensinaram a mensurar melhor as situações atípicas, a gestão de partes interessadas também foi muito útil para meu entendimento sobre relações entre pessoas de diversos interesses na companhia. Outro fator que condiciono ao curso é a análise de problemas de modo organizado considerando todas as variações negativas possíveis ao projeto, possibilitando antecipar o que poderia resultar em fracasso, bem como controlar o interesse e engajamento das partes interessadas, que pode determinar o sucesso do projeto.

Em suma, a interação entre as áreas do conhecimento, aumenta a probabilidade de sucesso em projetos e se torna um diferencial para quem estuda e pratica esta arte profissional.

# **REFERÊNCIAS**

- INSTRUÇÃO DE TRABALHO 107 IT 107 Ciber Equipamentos Rodoviários
- INSTRUÇÃO DE TRABALHO 208 IT 208 Ciber Equipamentos Rodoviários
- PROJECT MANAGEMENT INSTITUTE. **Um Guia do Conhecimento em Gerenciamento de Projetos (Guia PMBOK).** 5ª Edição. Ed. [S.I.]: PROJECT MANAGEMENT INSTITUTE, 2013.
- UNIVERSIDADE DO VALE DO RIO DOS SINOS, **Materiais do Curso do MBA**  em Gestão de Projetos. Disponível em <http://www.moodle.unisinos.br> Acesso em 01/11/2015.
- ESCRITÓRIO DE PROJETOS. **Guia de Gerenciamento de Projetos** Disponível em <http://www.escritoriodeprojetos.com.br> Acesso em 01/11/2015.

# **ANEXO A – TELA DE ABERTURA DE APV**

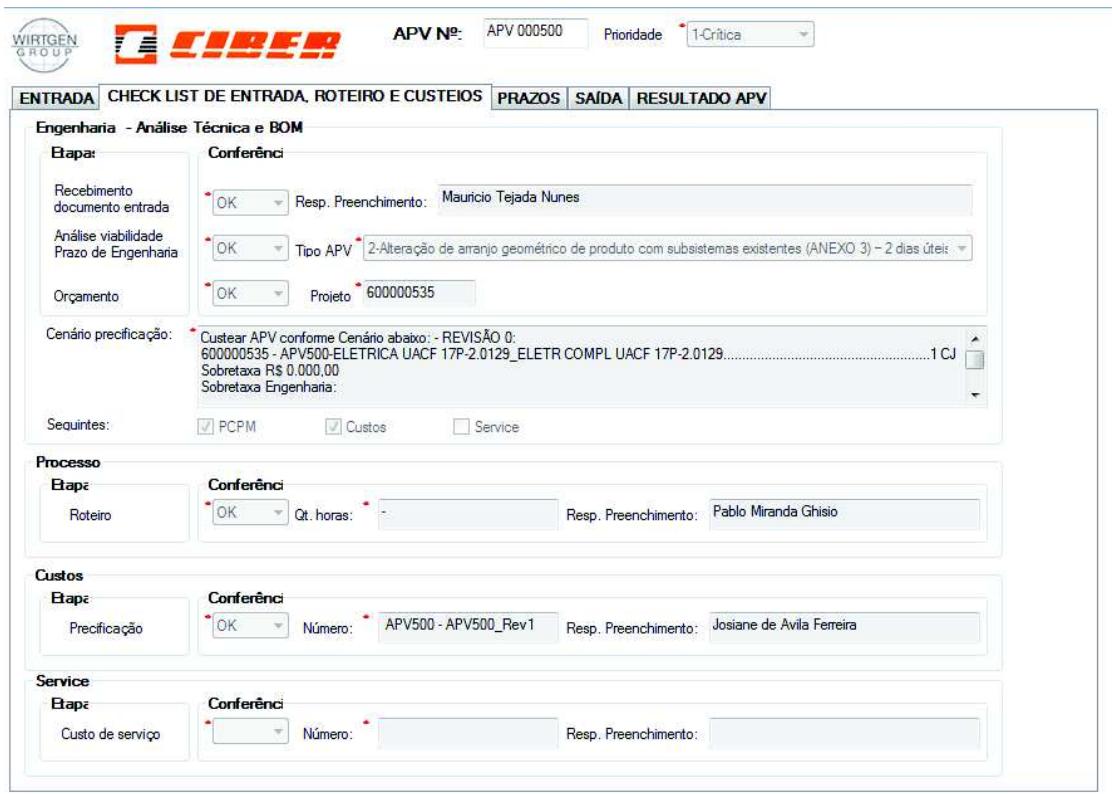

# **ANEXO B – TELA DE ABERTURA DE APV**

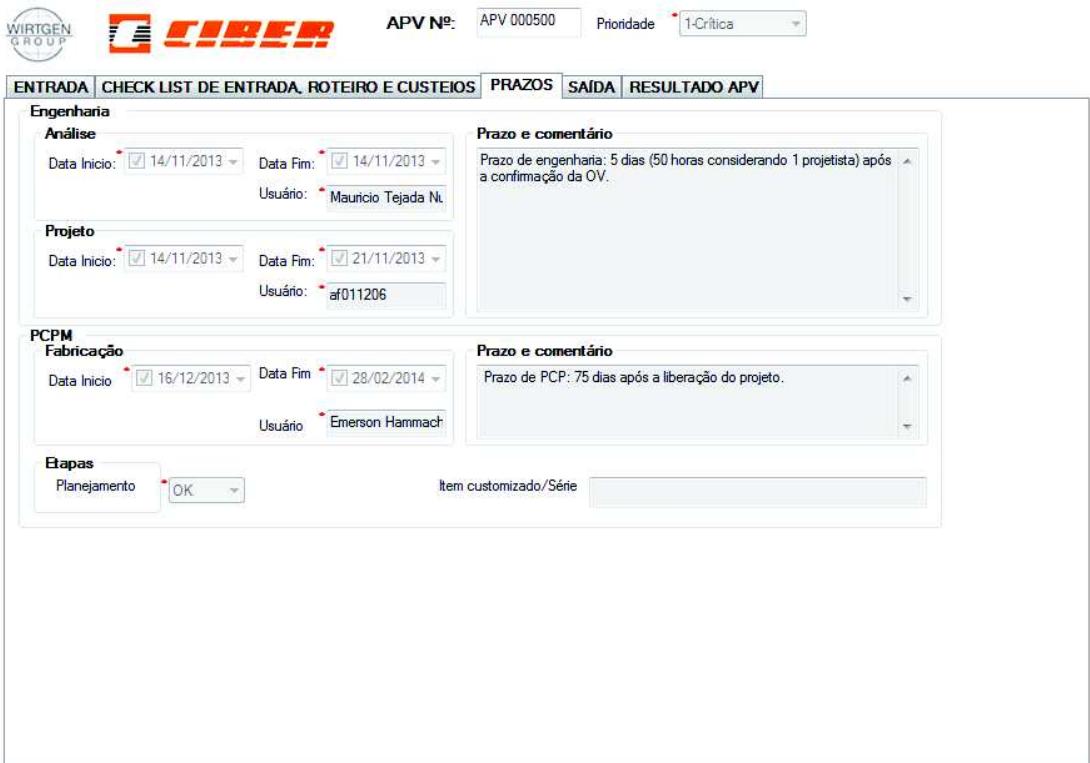
## ANEXO C - TELA DE ABERTURA DA APV

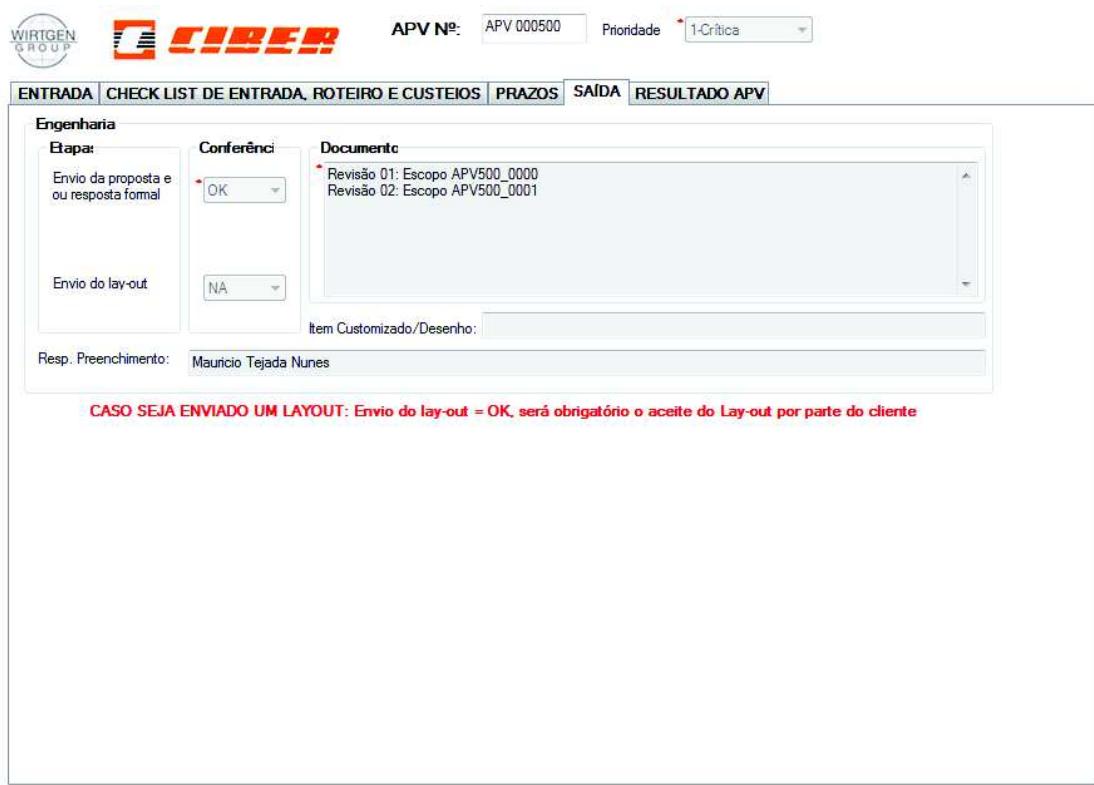

## ANEXO D - TELA DE ABERTURA DA APV

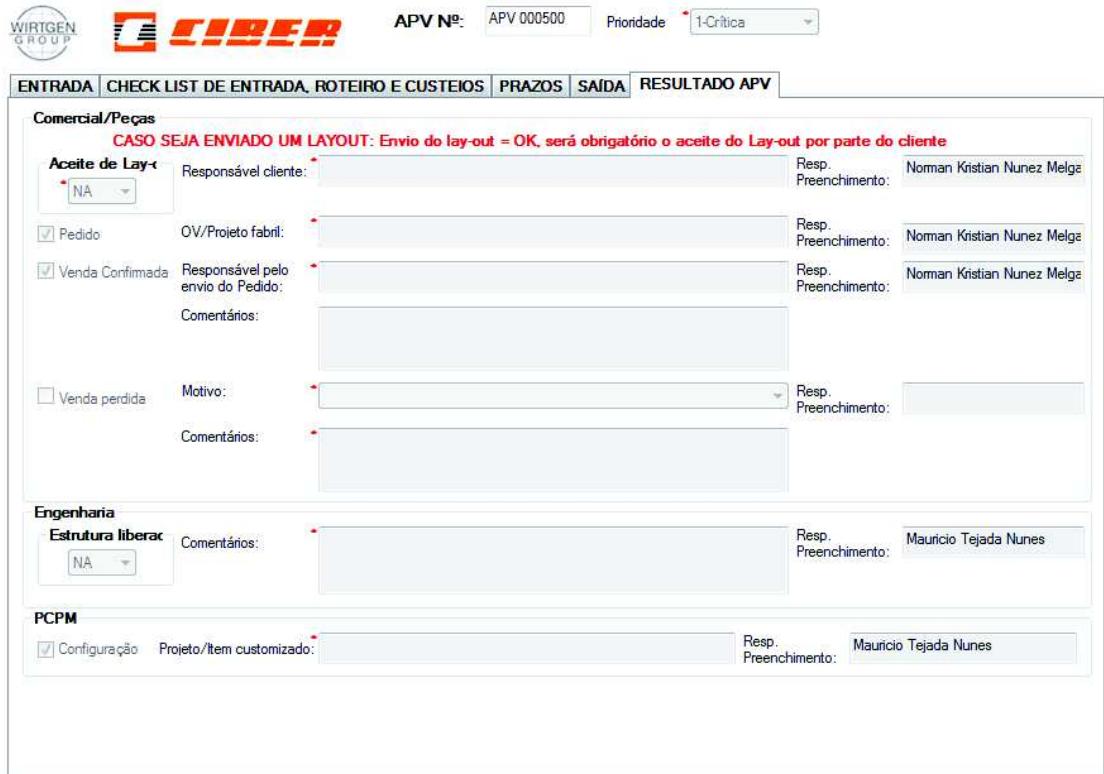

## ANEXO E - MODELO DE ATA DE REUNIÃO

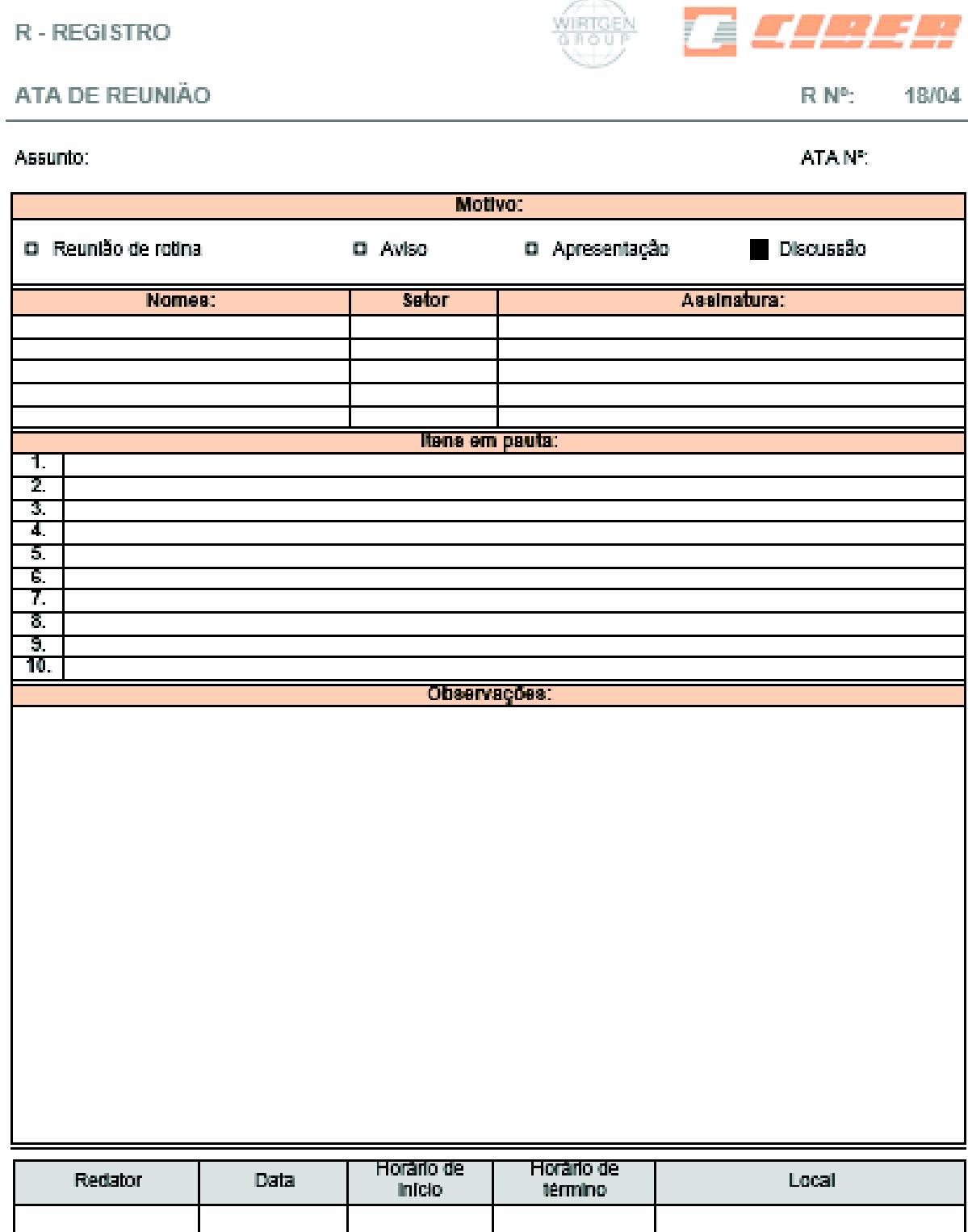